### **Guião de Preenchimento do Módulo Reprogramações no Balcão Único**

**Versão 1.0**

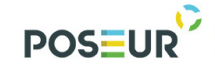

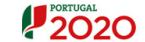

# Passa D

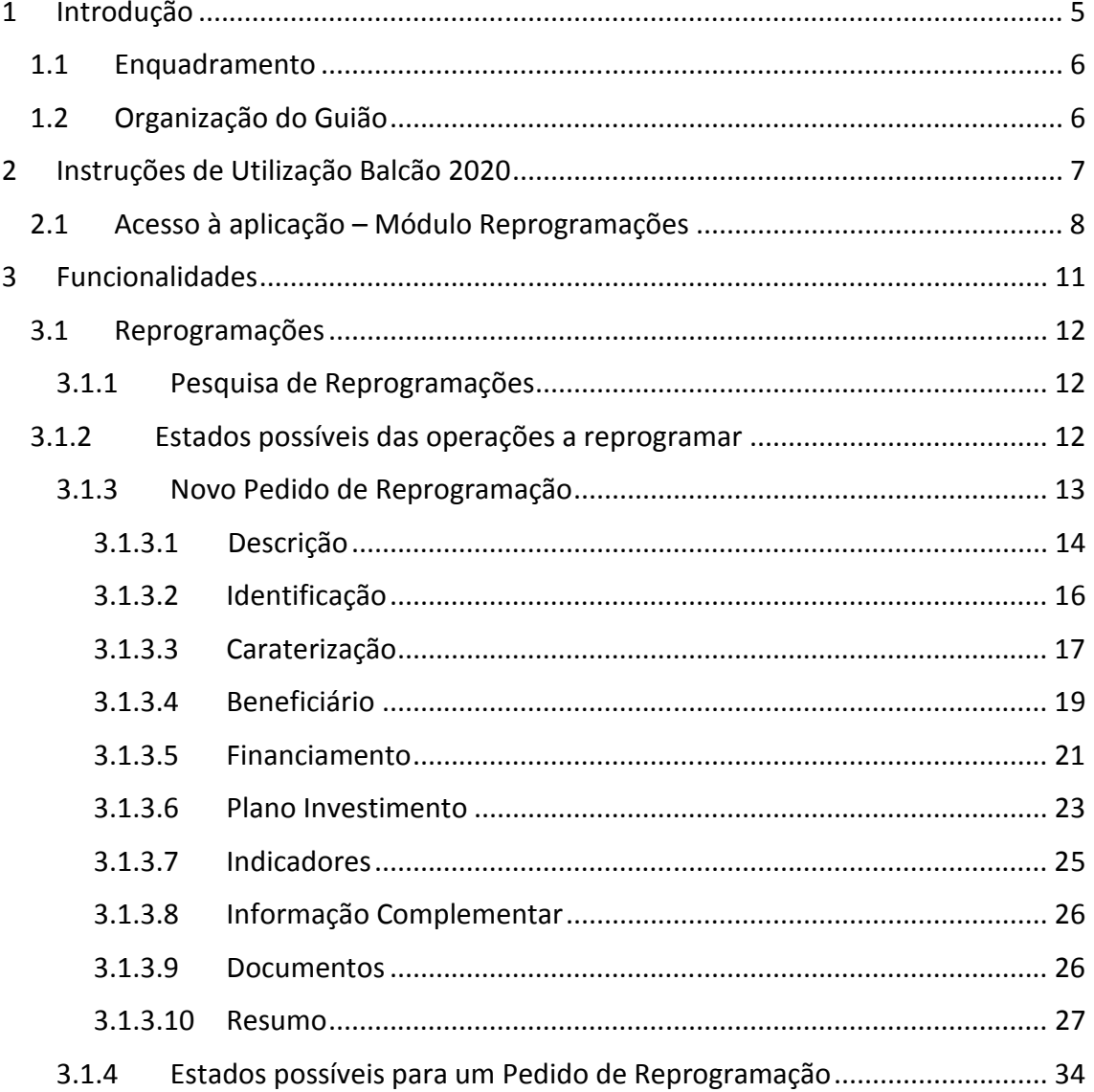

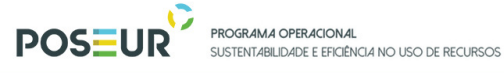

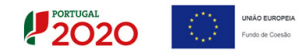

## Índice de Figuras

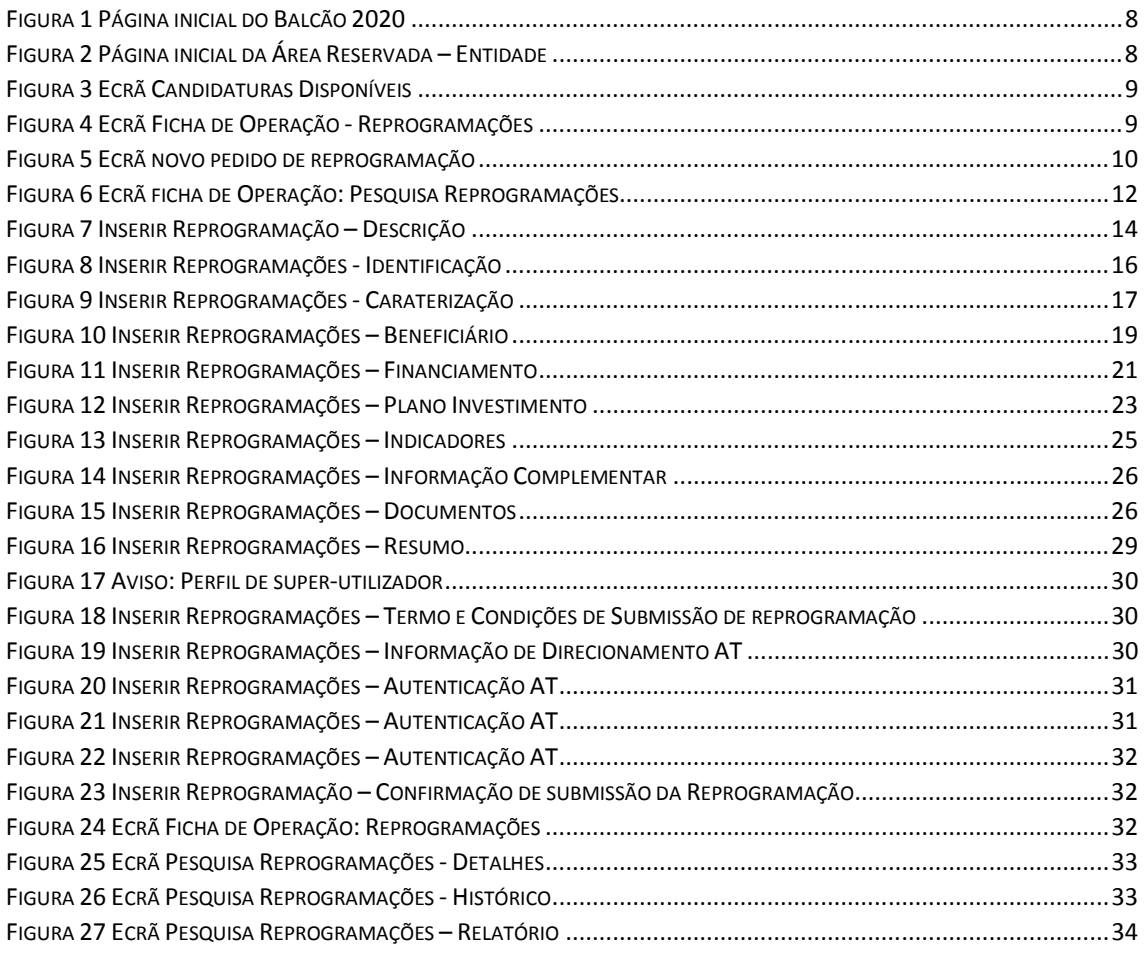

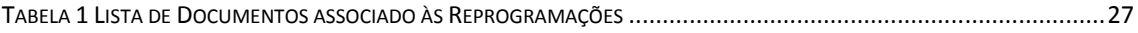

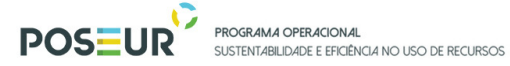

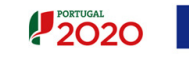

#### UNIÃO EUROPEIA<br>Funda de Cossão

### **Histórico de Versões**

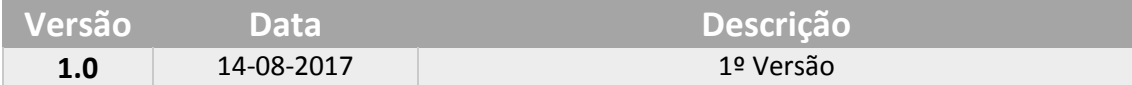

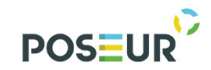

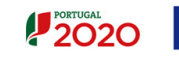

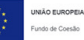

# 1 Introdução

Guião de Preenchimento Módulo Reprogramações de provencionale de Página | 5

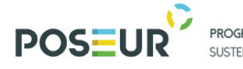

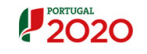

#### 1.1 Enquadramento

No âmbito do Quadro de Programação dos Fundos Estruturais para o Período de Programação 2014-2020, doravante designado por Portugal 2020, com o módulo de reprogramações pretende-se disponibilizar informação que permita a inserção de reprogramações por parte dos beneficiários através de módulo elaborado para o efeito.

O presente documento reúne a informação necessária à utilização da aplicação informática Balcão 2020. Este balcão virtual pode ser acedido *online* aqui.

Sempre que se pretenda submeter reprogramações, devem ser efetuadas por esta nova funcionalidade e não via Pedidos de Alteração.

O módulo de pedidos de alteração só dever ser utilizado para o tipo **Retificação da Operação, Anulação/Desistência e Alteração de Titularidade**. Deste modo, sempre que um Pedido de Alteração seja do tipo Reprogramação da Operação, a Autoridade de Gestão do POSEUR procederá ao seu indeferimento.

#### 1.2 Organização do Guião

O guião está organizado em várias secções:

- Introdução: compreende o enquadramento, âmbito e objetivo inerente à elaboração do guião;
- Instruções de acesso Balcão 2020: descreve o acesso à plataforma e ao módulo das reprogramações;
- Funcionalidades: detalha as funcionalidades, nomeadamente ecrãs, campos e regras de validação.

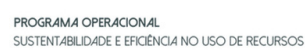

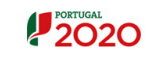

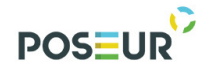

# 2 Instruções de Utilização Balcão 2020

Guião de Preenchimento Módulo Reprogramações de provencionale de Página | 7

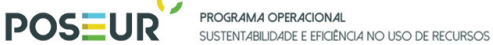

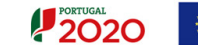

#### 2.1 Acesso à aplicação – Módulo Reprogramações

A aplicação encontra-se disponível no *website* Portugal 2020, no menu Balcão 2020. Ao aceder à página inicial, terá que inserir os seus dados de acesso e iniciar sessão.

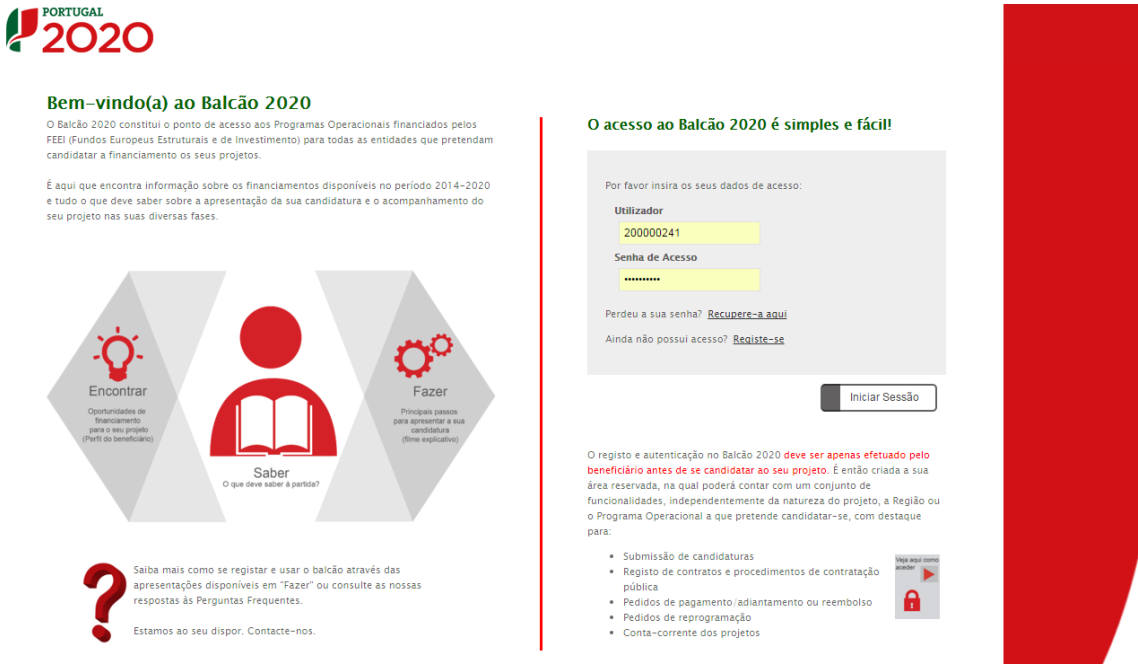

**FIGURA 1** PÁGINA INICIAL DO BALCÃO 2020

Depois da sessão iniciada, será possível aceder à Área Reservada.

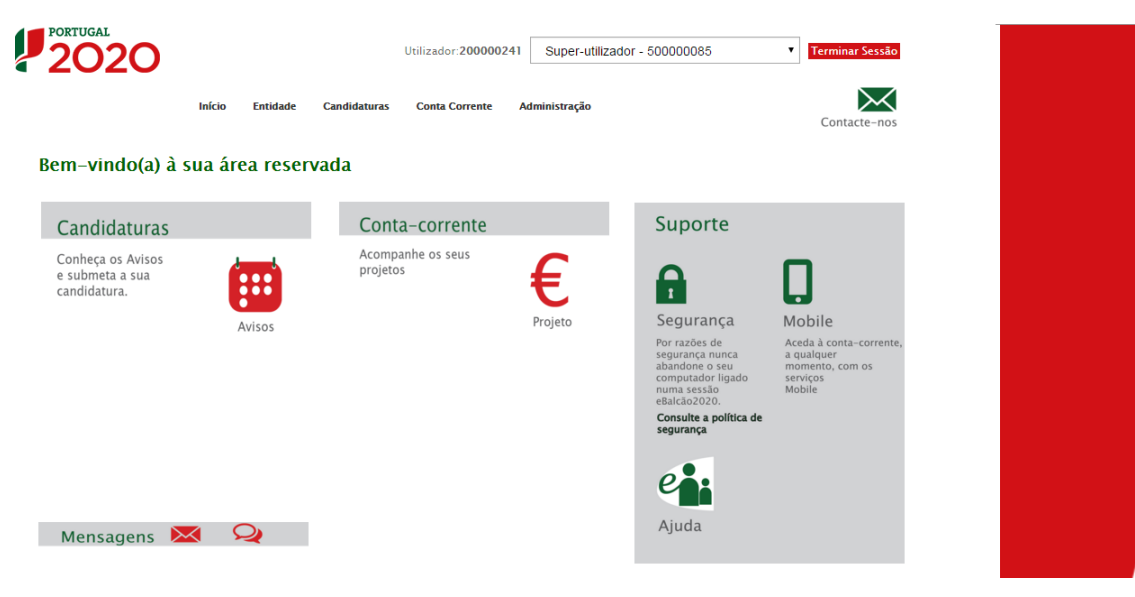

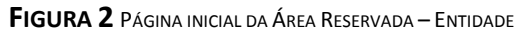

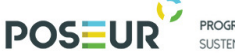

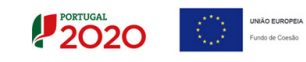

O menu **Conta Corrente** dá acesso a uma página de pesquisa de todas as candidaturas disponíveis que remeterá para o ecrã das Reprogramações.

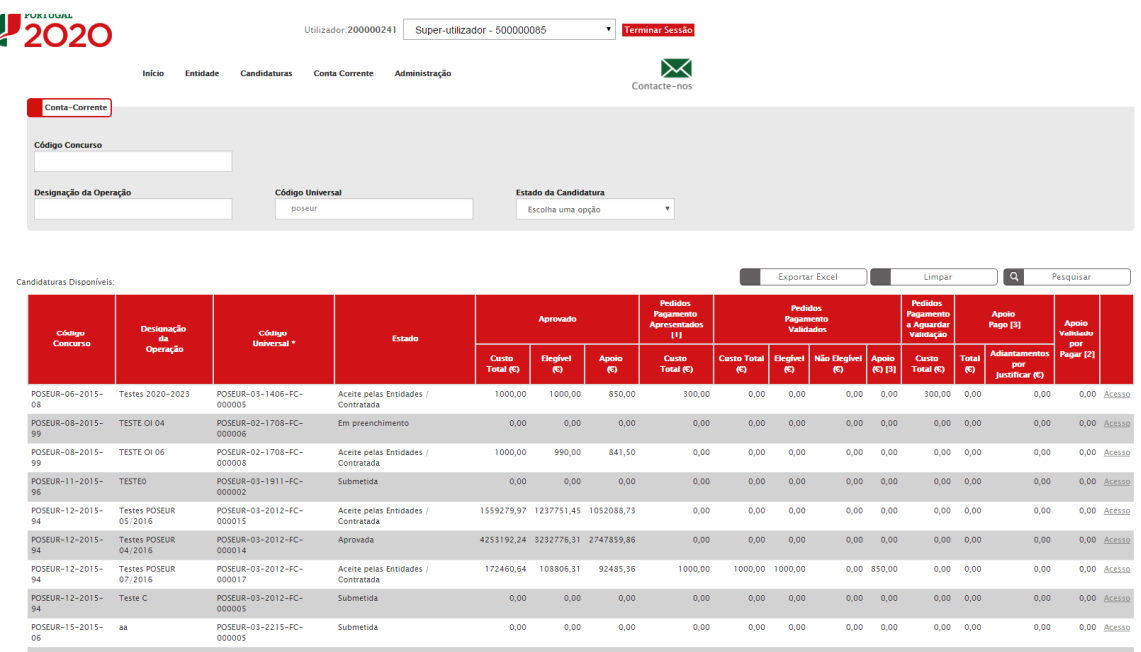

#### **FIGURA 3** ECRÃ CANDIDATURAS DISPONÍVEIS

Para consultar ou submeter uma reprogramação é necessário aceder a essa candidatura através do *link* **Acesso.** 

Rapidamente, será remetido para a ficha de operação da candidatura, onde podem ser consultados os dados da operação. Para consultar os pedidos de reprogramação deverá selecionar o separador **Reprogramações**. Para submeter uma nova reprogramação deverá selecionar a opção **Nova Reprogramação.** 

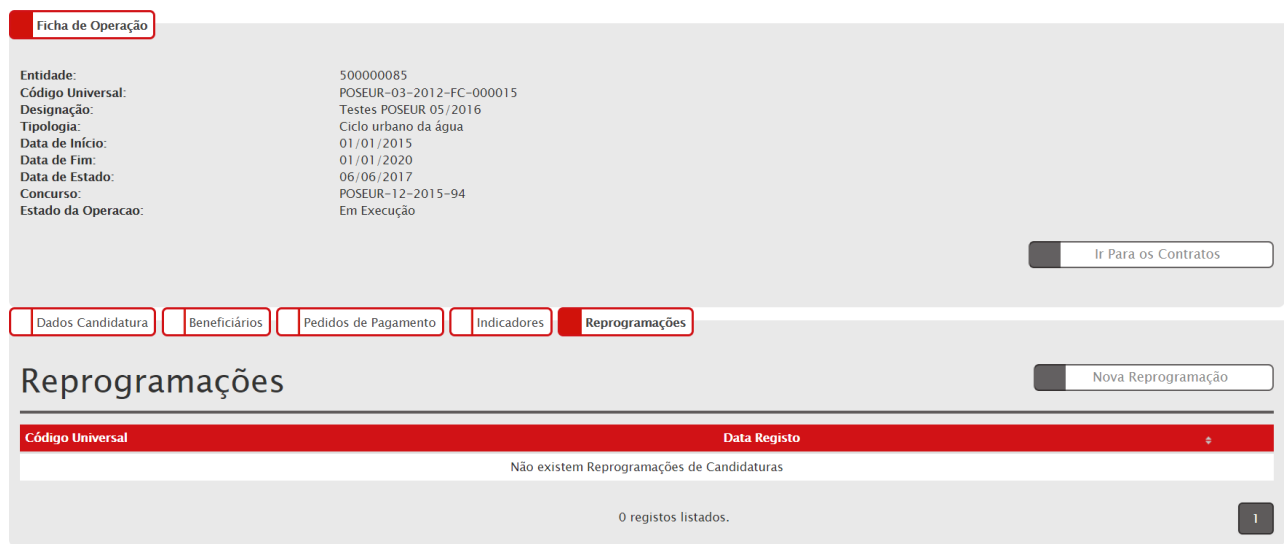

**FIGURA 4** ECRÃ FICHA DE OPERAÇÃO - REPROGRAMAÇÕES

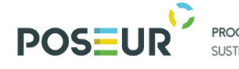

**PROGRAMA OPERACIONAL<br>SUSTENTABILIDADE E EFICIÊNCIA NO USO DE RECURSOS** 

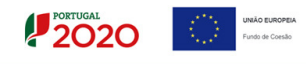

#### Assim, ao clicar no botão **Nova Reprogramação,** o sistema apresenta o seguinte ecrã:

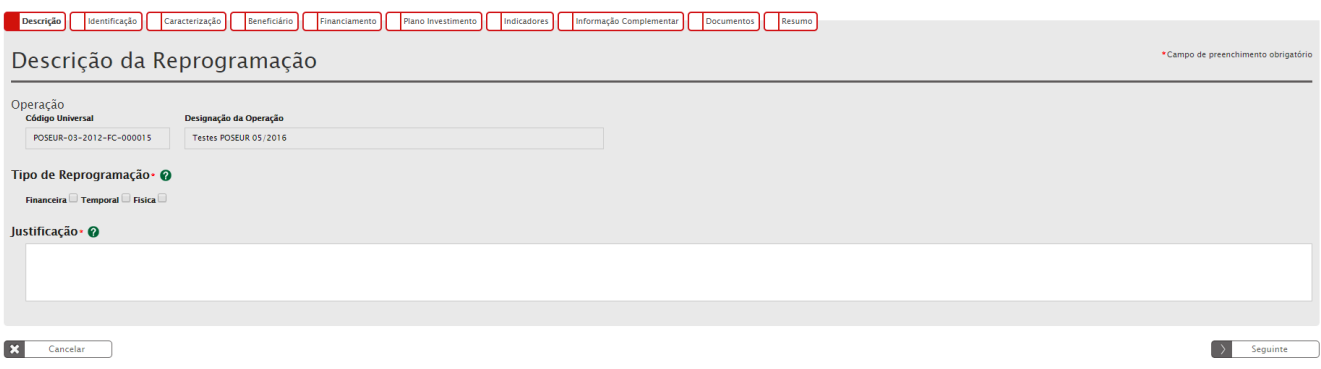

**FIGURA 5** ECRÃ NOVO PEDIDO DE REPROGRAMAÇÃO

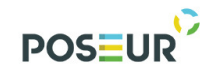

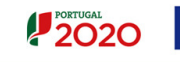

# 3 Funcionalidades

Guião de Preenchimento Módulo Reprogramações entra entra página | 11

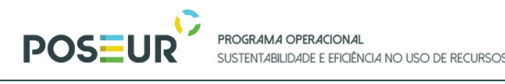

#### 3.1 Reprogramações

3.1.1 Pesquisa de Reprogramações

**2020** 

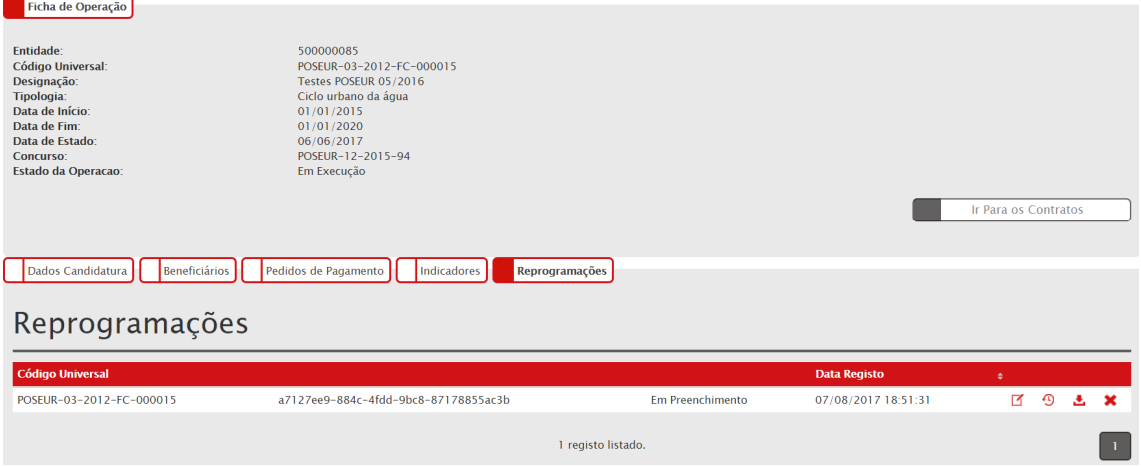

**FIGURA 6** ECRÃ FICHA DE OPERAÇÃO: PESQUISA REPROGRAMAÇÕES

Este ecrã permite visualizar as reprogramações submetidas para a sua entidade no Balcão 2020. No separador das reprogramações permite visualizar o Código de Operação, o nº da reprogramação, Estado da Reprogramação e Data de Registo.

O nº da reprogramação é atribuído automaticamente com numeração sequencial dentro da operação após submissão da reprogramação, assumindo um código temporário antes da sua submissão.

Só o **beneficiário principal** da operação tem permissão para submeter Reprogramações.

O ecrã permite criar uma **Nova Reprogramação** redirecionando para o ecrã de criação. Os utilizadores poderão visualizar/consultar as reprogramações que estão associadas à sua operação. É possível **Editar** dados das reprogramações redirecionando para o ecrã de alteração enquanto não é submetida, **Eliminar** registos após confirmação do utilizador enquanto não for submetida, visualizar o **Histórico** permitindo a consulta das várias versões do registo e o **Relatório** através do *download* do resumo em formato PDF.

**Note que é possível eliminar Reprogramações no estado "Em Preenchimento".** As reprogramações depois de submetidas não poderão ser alterados de forma a garantir a consistência da informação analisada. Qualquer alteração posterior deverá ser solicitada à AG.

#### 3.1.2 Estados possíveis das operações a reprogramar

Para que uma operação possa ser alvo de um Pedido de Reprogramação tem de estar num dos seguintes estados:

- Aprovada
- Aceite pelas Entidades/Contratada

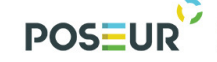

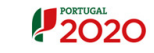

#### - Em execução

Isto significa que não podem ser alvo de pedidos de reprogramação candidaturas ou operações que estejam no estado Em preenchimento, Submetida, Não Aprovada, Desistida, Anulada, Rescindida ou Encerrada/Concluída.

3.1.3 Novo Pedido de Reprogramação

Devem dar origem a pedidos de reprogramação, as seguintes alterações:

- Alteração na titularidade da operação e/ou de elementos do beneficiário;
- Alterações substanciais no objeto e/ou nos objetivos da operação;
- Alterações nas datas de início e conclusão da execução da operação neste caso é necessário garantir que o novo prazo proposto respeite o previsto no Aviso de Abertura relativamente ao prazo de execução da operação, nos casos aplicáveis. Sempre que existir uma alteração na data de conclusão da operação, deverá ser ponderado se o ano-alvo para o cumprimento das metas dos indicadores de realização e de resultado, também deverão ser objeto de ajustamento. Deverá também ser ponderada a necessidade de ajustamento na repartição plurianual da operação, ajustando a programação anual prevista em função das alterações introduzidas no calendário de execução;
- Alterações na localização da operação deverá sempre ser observado o âmbito geográfico abrangido no Aviso de Abertura ao abrigo do qual a candidatura foi apresentada;
- Alterações às componentes de investimento previstas a introdução, substituição ou redução de componentes de investimento que constam da decisão de aprovação. Neste caso é necessário garantir a ligação física e/ou funcional das componentes propostas com as iniciais e com os objetivos da operação previstos.
- Alterações ao montante máximo do apoio, taxa de cofinanciamento, custo total de investimento e investimento elegível. - Os valores propostos deverão basearse em informações/elementos que permitam estimar com grande rigor o custo final da operação. No caso da alteração proposta conduzir a uma redução no montante máximo de apoio, no investimento total e/ou elegível, será necessário garantir que estão salvaguardados os objetivos fundamentais da operação e confirmar que a mesma está num estado de avanço que permita garantir o seu custo final, não sendo previsível a necessidade de nova alteração;
- Alterações aos indicadores de realização e resultado e/ou dos respetivos valores de referência, metas e ano-alvo, estejam ou não contratualizados

Em todos os ecrãs que fazem parte integrante do Pedido de Reprogramação, o preenchimento dos respetivos campos obedece às regras para o preenchimento do formulário de candidatura, de acordo com o explicitado no Guião de preenchimento do

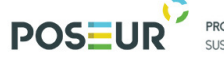

PROGRAMA OPERACIONAL E E FEICIÊNCIZI NO LISO DE RECLIRSOS

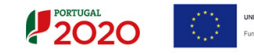

Formulário no Balcão Único, pelo que o mesmo deverá ser consultado em caso de dúvida.

3.1.3.1 Descrição

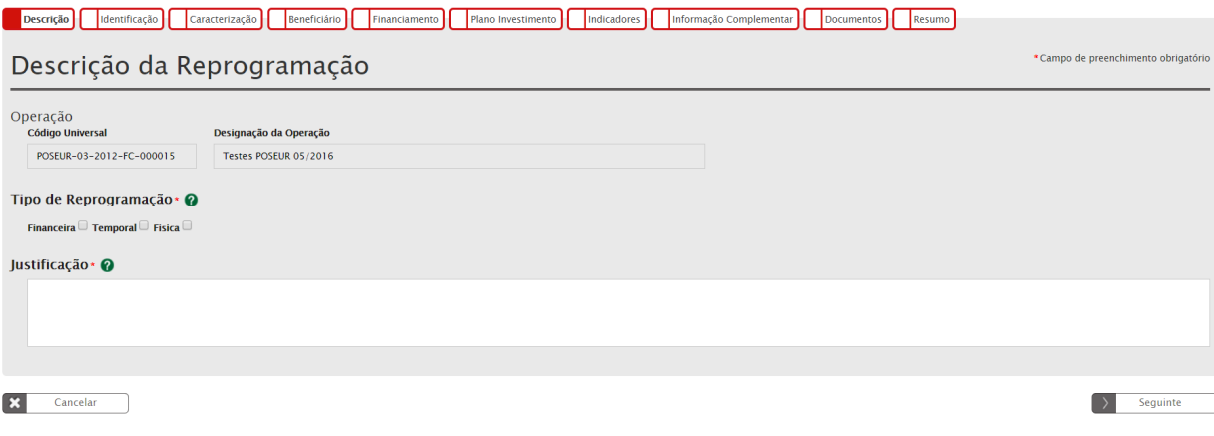

**FIGURA 7** INSERIR REPROGRAMAÇÃO – DESCRIÇÃO

Este ecrã permite identificar o tipo de Reprogramação e inserir a Justificação para a reprogramação.

Todos os campos assinalados com \* são de preenchimento obrigatório. Em baixo surgem sempre os botões **Cancelar** e **Seguinte**. Ao clicar no botão **Seguinte** grava os campos visíveis e passa ao próximo passo. Esta ação permite que a reprogramação fique no estado "Em Preenchimento". Sempre que transitar para o ecrã seguinte, o sistema grava os dados desse ecrã. Se clicar no botão **Cancelar** volta à lista de pesquisa reprogramações.

A alteração dos dados da candidatura depende do tipo de reprogramação que foi selecionado no primeiro passo do pedido de reprogramação.

Os campos são pré – preenchidos, de forma automática, com os dados da decisão de aprovação da operação em vigor.

#### *Código Universal/Designação da Operação*

Os campos são preenchidos de forma automática.

#### *Tipo de Reprogramação*

As reprogramações podem ser de um dos seguintes tipos:

• **Física →** Sempre que existam ajustamentos ao nível das componentes de investimento, indicadores, beneficiários ou localização, mantendo-se o período de execução da operação e os montantes aprovados. Deverá avaliar-se se é necessário ajustar os aspetos relativos aos dados de identificação da operação;

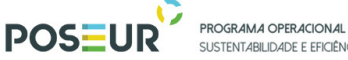

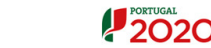

Para este tipo de reprogramação podem ser alterados os seguintes campos: Dados de Identificação da Operação, Localização, Classificação Económica, Natureza do Investimento, Medidas de publicidade, Identificação do responsável Técnico da Operação, Articulação com outras operações ou programas, Entidades Beneficiárias, Repartição do investimento por componente e Indicadores.

**IÊNCIA NO LISO DE RECLIRSOS** 

**Financeira**  $\rightarrow$  Quando existem alterações aos montantes aprovados na versão atual da operação. Deverá avaliar-se se é necessário ajustar os aspetos relativos aos dados de identificação da operação;

**Para este tipo de reprogramação podem ser alterados os seguintes campos: Dados de identificação da operação, Localização, Classificação Económica, Natureza do Investimento, Medidas de Publicidade, Identificação do responsável Técnico da Operação, Articulação com outras operações ou programas, Entidades Beneficiárias, Financiamento e Plano de Investimento.**

• **Temporal**  $\rightarrow$  Quando existem alterações às datas previstas para a execução da operação na versão atual da operação. Deverá avaliar-se se é necessário ajustar os aspetos relativos aos dados de identificação da operação;

**Para este tipo de reprogramação podem ser alterados os seguintes campos: Dados de identificação da operação, Calendarização Prevista, Medidas de Publicidade, Identificação do responsável Técnico da Operação, Articulação com outras operações ou programas, Repartição Anual do Investimento por fonte de financiamento – Despesa Pública e Repartição Anual do Investimento por fonte de financiamento – Privado.**

Uma combinação de quaisquer dos tipos identificados  $\rightarrow$  As reprogramações podem ser de combinações destes três tipos. Quando uma reprogramação altera queras datas previstas para execução, quer os montantes aprovados, quer as componentes de investimento (acrescentar ou retirar), quer indicadores, trata-se de uma reprogramação que combina os três tipos. O mesmo acontece quando, para além dos montantes aprovados, são alteradas as componentes de uma operação (acrescentar ou retirar componentes) ou as metas dos indicadores, o que normalmente implica que a reprogramação seja física e financeira em simultâneo.

A partir do momento que escolhe o tipo de reprogramação e se faz passo **seguinte**, já não é possível alterar o tipo de reprogramação ou acrescentar/retirar tipos de reprogramação.

#### *Justificação*

Breve justificação sobre o motivo da Reprogramação. Deverá ser apresentada uma justificação para a proposta que será submetida.

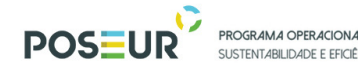

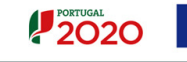

#### 3.1.3.2 Identificação

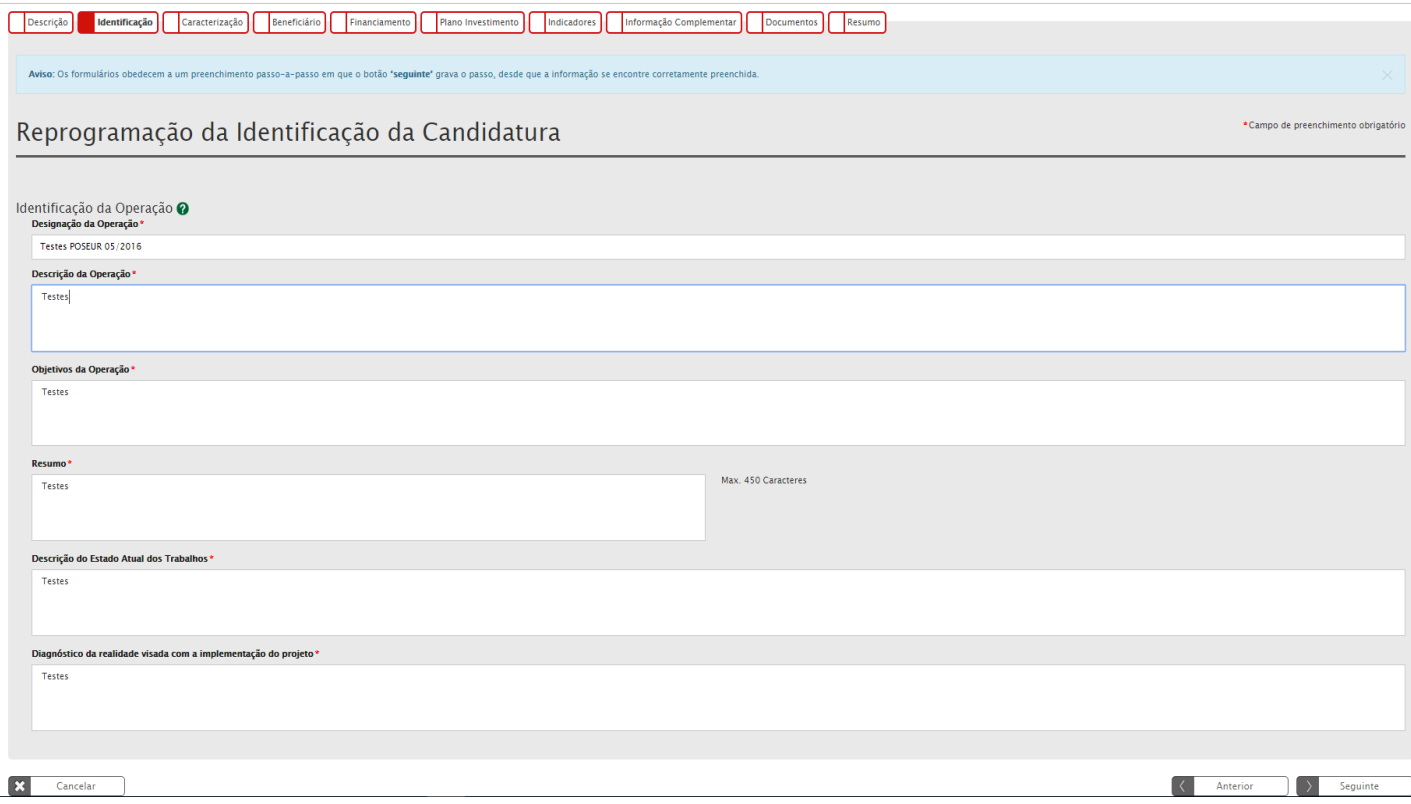

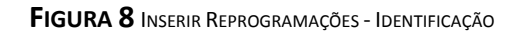

Ecrã que permite aos utilizadores das entidades beneficiárias alterar os dados de identificação da operação.

Os campos **Descrição da operação, Objetivos, Resumo, Descrição do estado atual dos trabalhos e Diagnóstico da realidade visada com a implementação do projeto** apenas devem ser alterados caso existam **alterações no âmbito da reprogramação que impliquem ajustamentos nestes campos.** 

Estes campos podem ser alterados nos três tipos de Reprogramações: Física, Financeira e Temporal.

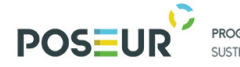

PROGRAMA OPERACIONAL 

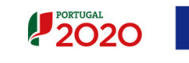

#### 3.1.3.3 Caraterização

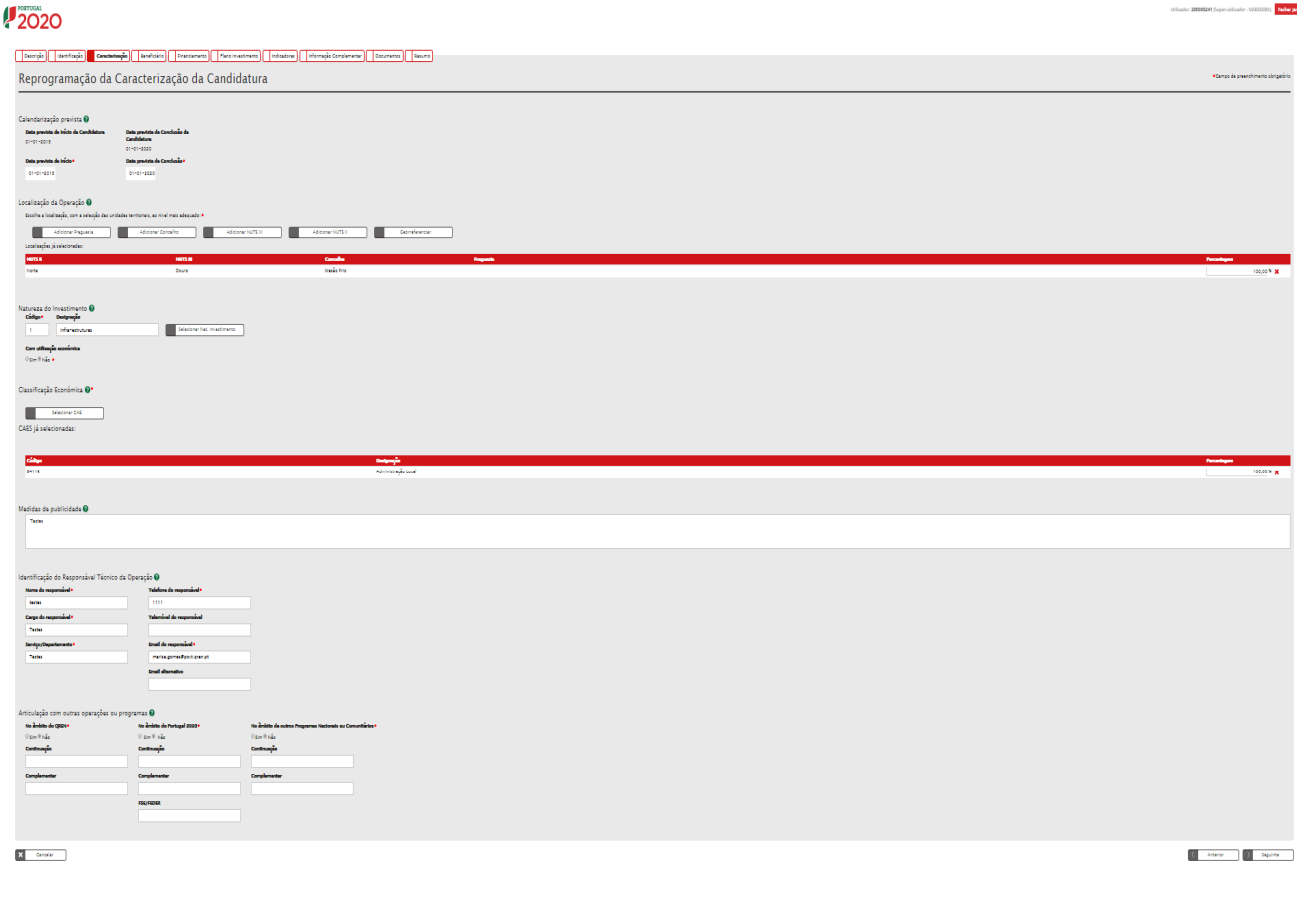

**FIGURA 9** INSERIR REPROGRAMAÇÕES - CARATERIZAÇÃO

No âmbito do formulário, os dados que permitem caraterizar uma operação que podem ser alterados são os seguintes e no âmbito dos seguintes tipos de reprogramação:

• Calendarização da Operação (data prevista de inicio e data prevista para conclusão) – Reprogramação Temporal (exclusivamente ou combinada)

As datas propostas devem contemplar as datas mais antigas e mais recentes dos documentos já submetidos, nomeadamente:

- A data de início tem que ser posterior à menor das datas de início dos contratos a que está associada, desde que esse contrato não esteja anulado ou cancelado;
- A data de início seja tem que ser posterior à menor das datas dos documentos de despesa associados a PP submetidos ou validados (anulados e rejeitados não contam) associados à operação. Isto significa que mesmo no caso em que os documentos não estão ainda validados, o

sistema apresentará um alerta, caso existam documentos de despesa submetidos com data anterior à data proposta para a operação;

- A data de fim prevista para a operação seja anterior à maior das datas dos documentos de pagamento associados a PP submetidos ou validados (anulados e rejeitados não contam) associados à operação;
- Localização da operação (uma operação pode ter mais do que uma localização e no âmbito de um pedido de reprogramação, podem ser adicionadas novas localizações ou eliminadas localizações definidas anteriormente). O âmbito geográfico da operação deverá observar o que estava previsto no Aviso de abertura ao abrigo do qual a operação foi apresentada. – Reprogramação Física e/ou financeira
- Natureza do Investimento (no âmbito de uma reprogramação, a natureza do investimento pode ser alterada) – Reprogramação Física e/ou financeira
- Indicação se o investimento tem utilização económica ou não – Reprogramação Física e/ou financeira
- Classificação económica -uma operação pode ter mais do que uma classificação económica associada. No âmbito de uma reprogramação, podem ser alteradas as classificações económicas associadas à operação, sendo que podem ser adicionadas novas classificações económicas e podem ser eliminadas as que estavam anteriormente associadas - – Reprogramação Física e/ou financeira
- Medidas de publicidade- todos os tipos de reprogramação
- Dados do responsável técnico da operação (nome, cargo, serviço/departamento, telefone, telemóvel, e-mail e e-mail alternativo) - todos os tipos de reprogramação
- Articulações com outras operações ou Programas todos os tipos de reprogramação

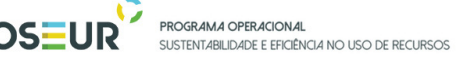

#### 3.1.3.4 Beneficiário

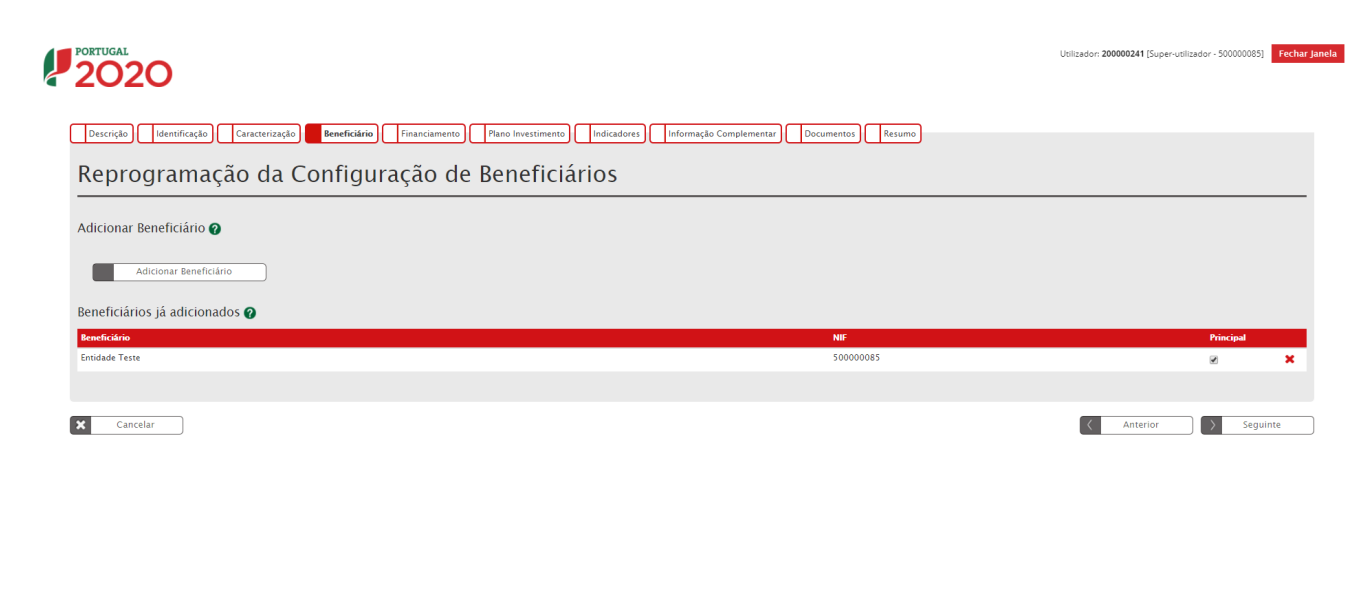

 $12020$ 

**FIGURA 10** INSERIR REPROGRAMAÇÕES – BENEFICIÁRIO

Permite aos utilizadores alterar os dados relativos às entidades beneficiárias associadas à operação. Esta alteração só é possível para o tipo de reprogramação: Física e Financeira.

Para alterar as entidades beneficiárias associadas à operação, deverá associar novas entidades beneficiárias ou alterar percentagem associada às entidades já associadas.

Nos casos em que as alterações consistem em alterações às entidades beneficiárias associadas à operação, terá que existir previamente um Pedido de Alteração de Titularidade da operação, apresentado através do módulo Pedidos de Alteração (ver Guião de preenchimento de Pedidos de Alteração), aceite pela Autoridade de Gestão. Só estando reunida esta condição, é possível associar novas entidades beneficiárias à operação através de uma reprogramação.

Caso o Pedido de Alteração da Titularidade aceite pela AG preveja que seja retirada da titularidade da operação um ou mais entidades, só é possível desassociar essas entidades se não existirem pedidos de pagamento submetidos associados a essas entidades.

O cálculo da percentagem associada a cada Entidade Beneficiária é feito em função da distribuição do investimento elegível por cada componente de investimento da

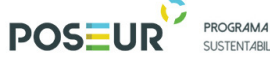

**PROGRAMA OPERACIONAL<br>SUSTENTABILIDADE E EFICIÊNCIA NO USO DE RECURSOS** 

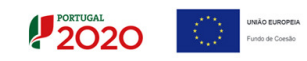

responsabilidade de cada entidade. A alteração das entidades beneficiárias tem de respeitar os dados de execução associados à operação.

O somatório das percentagens de investimento associadas a cada Entidade Beneficiária tem de ser igual a 100%.

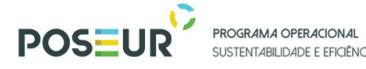

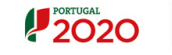

#### 3.1.3.5 Financiamento

#### 2020

|                         | Descrição dentificação                                                             | Caracterização |                            | <b>Canaficiario Rinanciamento</b> | Fiano Investimento | Indicadores | Informação Complementar | Documentos | Resumo |  |
|-------------------------|------------------------------------------------------------------------------------|----------------|----------------------------|-----------------------------------|--------------------|-------------|-------------------------|------------|--------|--|
|                         | Reprogramação da Caracterização do Financiamento                                   |                |                            |                                   |                    |             |                         |            |        |  |
|                         |                                                                                    |                |                            |                                   |                    |             |                         |            |        |  |
| <b>Tipologia @</b>      | Forma de Financiamento                                                             |                | Subvenção Não Reambolaável |                                   |                    |             |                         |            |        |  |
|                         | Reprogramação do Financiamento da Operação @                                       |                |                            |                                   |                    |             |                         |            |        |  |
|                         |                                                                                    |                | (candidatura)              |                                   |                    |             |                         |            |        |  |
|                         | Custo Total (1) +                                                                  |                | 1559279,97 1559 279,9 €    |                                   |                    |             |                         |            |        |  |
|                         | Investimento Não Elegivel (2) +                                                    |                | 196755,00 196755,00 €      |                                   |                    |             |                         |            |        |  |
| (4)                     | Investimento Elegival Não Comparticipado                                           |                | 0,00                       | 0,00                              |                    |             |                         |            |        |  |
|                         | Investimento Elegival (4-1-2-2)                                                    |                |                            | 1 882 524,97 €                    |                    |             |                         |            |        |  |
|                         | Operação Garadora de Receitas <                                                    |                |                            |                                   |                    |             |                         |            |        |  |
|                         | Custo Total Atualizado (5)                                                         |                | 1428818,0011428818,04      |                                   |                    |             |                         |            |        |  |
|                         | Recettes Liquides Atueltsades (6)                                                  |                | 120326,00 120 326,00 €     |                                   |                    |             |                         |            |        |  |
|                         | Despezas Elegivals (7-5-6)                                                         |                |                            | 1 297 792,00 €                    |                    |             |                         |            |        |  |
|                         | Defice de Financiamento (Ba=7/3)                                                   |                |                            | 90,04%                            |                    |             |                         |            |        |  |
|                         | Taxa Forfataria (2b) (10 aplicaval)<br>Montanta Maximo Elagival(9)                 |                |                            | 1287-751,45 €                     |                    |             |                         |            |        |  |
|                         | (No caso de operações não geradoras de                                             |                |                            |                                   |                    |             |                         |            |        |  |
|                         | receites $(9-4)$<br>$(5a \times (5b) \succ 0$ $(9-4x(1-5b))$ , caso contrario.     |                |                            |                                   |                    |             |                         |            |        |  |
| $(9 - 4 \times 5)$      | Elegivel Não Comparticipado Receitas                                               |                |                            |                                   |                    |             |                         |            |        |  |
| $(10-4-9)$              |                                                                                    |                |                            | 124 772,52 €                      |                    |             |                         |            |        |  |
|                         | <b>Total Elegival Não Comparticipado</b>                                           |                |                            | 124 772,52 €                      |                    |             |                         |            |        |  |
| $(11 - 10 + 2)$         |                                                                                    |                |                            |                                   |                    |             |                         |            |        |  |
|                         | Contribuição Comunitária (12) +                                                    |                | 1052088,76 1052 088,74     |                                   |                    |             |                         |            |        |  |
|                         | Taxa de Cofinandamento (18-12/9)<br>Financiamento Privado +                        |                | $a,$ oo)                   | \$5,00%<br>0,00                   |                    |             |                         |            |        |  |
|                         | Financiamento Público Nacional +                                                   |                | 185662,72 185 662,72       |                                   |                    |             |                         |            |        |  |
|                         | Fontas de Contrapartida Frivada @                                                  |                |                            |                                   |                    |             |                         |            |        |  |
| Capitals Propries       |                                                                                    |                |                            | $0,00$ $\in$                      |                    |             |                         |            |        |  |
| Capital +               |                                                                                    |                | 0.00                       | 0,00                              |                    |             |                         |            |        |  |
|                         | Praztações Suplementares de Capital +                                              |                | 0,00                       | 0.00 <sub>4</sub>                 |                    |             |                         |            |        |  |
|                         | Auto Financiamento +                                                               |                | 0,00                       | 0,00                              |                    |             |                         |            |        |  |
| <b>Capitals Alhalos</b> |                                                                                    |                |                            | $0,00$ €                          |                    |             |                         |            |        |  |
|                         | Financiamento Instituições de Crédito +                                            |                | 0.00                       | 0,00                              |                    |             |                         |            |        |  |
|                         | Empréstimos por Obrigações +                                                       |                | 0,00                       | 0,00                              |                    |             |                         |            |        |  |
|                         | Suprimentos Consolidados +                                                         |                | 0,00                       | 0,00 <sub>4</sub>                 |                    |             |                         |            |        |  |
|                         | Outras Dividas a Socios/Acionistas +<br>Fornecedores de Investimentos +            |                | 0.00                       | 0.00 <sub>4</sub>                 |                    |             |                         |            |        |  |
|                         | Locação Financeira +                                                               |                | 0,00<br>0,00               | 0,00<br>0,00 <sub>4</sub>         |                    |             |                         |            |        |  |
|                         | Financiamento das Empresas +                                                       |                | 0.00                       | 0.00 <sub>4</sub>                 |                    |             |                         |            |        |  |
|                         | Fontes de Contrapartida Fública Nacional @                                         |                |                            |                                   |                    |             |                         |            |        |  |
|                         | Orçamento de Estado (14-15+16+17) +                                                |                |                            | $0,00$ $6$                        |                    |             |                         |            |        |  |
|                         | Capítulo 50 (15) +                                                                 |                | 0,00                       | 0,00                              |                    |             |                         |            |        |  |
|                         | Capítulo e (16) +                                                                  |                | 0,00                       | 0,00                              |                    |             |                         |            |        |  |
|                         | Outras Fontes (17) ·                                                               |                | 0,00                       | 0.00 <sub>6</sub>                 |                    |             |                         |            |        |  |
|                         | Autorquia Local +                                                                  |                | 105662,72 105 662,72       |                                   |                    |             |                         |            |        |  |
|                         | <b>Empressa Públicas +</b>                                                         |                | 0,00                       | 0,00                              |                    |             |                         |            |        |  |
| Outras *                | <b>Orçamento Regional +</b>                                                        |                | 0,00                       | 0.00 <sub>4</sub>                 |                    |             |                         |            |        |  |
|                         |                                                                                    |                | 0,00                       | 0,00                              |                    |             |                         |            |        |  |
|                         | Para operações com Contrapartida pública/OE@<br>Código Orçamento de Investimento + |                |                            |                                   |                    |             |                         |            |        |  |
|                         | Designação do Projeto em Orçamento de                                              |                |                            |                                   |                    |             |                         |            |        |  |
|                         |                                                                                    |                |                            |                                   |                    |             |                         |            |        |  |
| Ministério +            |                                                                                    |                |                            |                                   |                    |             |                         |            |        |  |
| Serviço +               |                                                                                    |                |                            |                                   |                    |             |                         |            |        |  |
|                         | Recurso a Empréstimo 221 @                                                         |                |                            |                                   |                    |             |                         |            |        |  |
|                         | Racurso Empréstimo 251                                                             |                |                            |                                   |                    |             |                         |            |        |  |
|                         | Recurso Emprestimo REI Código                                                      |                |                            |                                   |                    |             |                         |            |        |  |
|                         | <b>Racurso Emprestimo 251 Montanta</b>                                             |                |                            | k                                 |                    |             |                         |            |        |  |
|                         | <b>Recurso Emprestimo 251 Data</b>                                                 |                |                            |                                   |                    |             |                         |            |        |  |
|                         | x Cancelar Craver Temporariam                                                      |                |                            |                                   |                    |             |                         |            |        |  |

**FIGURA 11** INSERIR REPROGRAMAÇÕES – FINANCIAMENTO

Permite aos utilizadores alterar dados relativos ao financiamento de uma operação, em função da proposta de reprogramação que se pretende apresentar.

No âmbito deste formulário, os dados relativos ao financiamento que podem ser alterados são os seguintes:

- Dados de financiamento da operação
- Fontes de financiamento de contrapartida privada
- Fontes de financiamento de contrapartida pública nacional

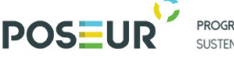

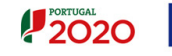

• Dados de empréstimo Banco Europeu de Investimento (BEI), se aplicável

#### **Os dados apresentados neste separador, só podem ser alterados se o utilizador tiver selecionado Tipo Reprogramação "Financeira".**

É ainda necessário garantir que o pedido de reprogramação está em concordância com os dados de execução da operação. Isso significa que os valores de financiamento alterados não podem ser inferiores aos valores já executados, sempre que houver execução.

Deverá igualmente ser considerado, no ajustamento destes dados, os montantes associados aos contratos já submetidos.

Os novos montantes a considerar não deverão ser inferiores ao somatório dos montantes dos **contratos já submetidos**, nas seguintes dimensões:

Custo total do investimento  $>=$   $\frac{1}{2}$  valor imputado à operação dos CNT

Investimento não elegível >= ∑ valor não elegível dos CNT

Investimento elegível >= ∑ valor elegível dos CNT

Total elegível não comparticipado >= ∑ valor elegível não comparticipado dos CNT

Montante máximo elegível >= ∑ valor elegível ajustado ao montante de decisão dos CNT

Quando a opção "Operação Geradora de Receitas" é igual a "Sim", então têm de ser preenchidos os dados associados, nomeadamente:

- Custo Total atualizado
- Receita Líquida atualizada
- ou
- Taxa Forfetária

Em regra, a taxa de cofinanciamento da decisão em vigor para operação deverá manterse, podendo no entanto alterar-se caso as condições definidas para a apresentação da reprogramação assim o determinem.

Caso exista a necessidade de alterar o tipo ou tipos de Fonte de Contrapartida Nacional aprovada para a operação ou assinalar mais do que uma Fonte de Contrapartida Nacional, isso deverá ser feito neste separador.

Caso seja selecionada a opção "Recurso a Empréstimo BEI", então tem de ser preenchida a informação associada, nomeadamente:

- Código do Orçamento do Investimento
- Designação do Projeto do Orçamento de Investimento
- Ministério
- Serviço

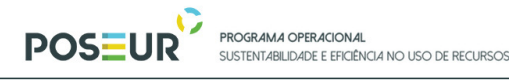

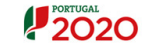

#### 3.1.3.6 Plano Investimento

| Deletera a spoje seguida para adicione un componente 4. | Reparticao do Investimento por Componentes ®                                     |                           |                          |                       |                        |                            |        |                     |                             |                                   |         |                         |                                           |                         |
|---------------------------------------------------------|----------------------------------------------------------------------------------|---------------------------|--------------------------|-----------------------|------------------------|----------------------------|--------|---------------------|-----------------------------|-----------------------------------|---------|-------------------------|-------------------------------------------|-------------------------|
| <b>Collection Comparents</b>                            |                                                                                  |                           |                          |                       |                        |                            |        |                     |                             |                                   |         |                         |                                           |                         |
|                                                         | <b>Contact Contact</b>                                                           | <b>Senderline</b>         |                          | <b>Southwest</b>      |                        |                            |        |                     | <b>South Street Section</b> |                                   |         |                         | <b>Test Bearing State Company Schools</b> | Contact Profil          |
|                                                         | Edului, Faracesa, Frigidae e<br>Consultate                                       | scopposes V               |                          | 19,710,710            |                        |                            |        |                     | 710608                      |                                   |         |                         | 1.995,97                                  | <b>BRAZE</b>            |
| $\mathbf{u}$                                            | Terrence                                                                         | $H = 1000000$             |                          | 0.00                  |                        |                            |        |                     | 0000000                     |                                   |         |                         | 0.00                                      | 80 000,00 €             |
| $\ddot{}$                                               | Controples diverse                                                               | $10000001$ $V$            |                          | <b>LEGE ETTLEM</b>    |                        |                            |        |                     | 154,958,89                  |                                   |         |                         | 121,492,49                                | 1479 571,094            |
| <b>ID</b>                                               | Abertamentos de program<br>Otachilo de Program                                   | $T = 1000000$             |                          | 14 722.43             |                        |                            |        |                     | 14 842 82                   |                                   |         |                         | 1404.00                                   | 00 887,00 €             |
| <b>Yellow</b>                                           |                                                                                  |                           |                          | 1997791,484           |                        |                            |        |                     | 104715-004                  |                                   |         |                         | 124,772,824                               | 1.559.070,074           |
|                                                         | Repartição Anual do Investimento por Fonte de Financiamento (Candidatura)        |                           |                          |                       |                        |                            |        |                     |                             |                                   |         |                         |                                           |                         |
| $A =$<br>8014                                           | reces, ec                                                                        | <b>Corporation Estado</b> | <b>Autorquian Leonix</b> |                       | <b>Coprano Fishers</b> | <b>Crysmania Engineed</b>  |        |                     | Outress:                    | <b>Geopma Fühlen</b>              | Primade | ters they not<br>0,00.6 | Inc. Chapterd Han Comparticipado          | <b>South Conference</b> |
| 2013                                                    | 0,00                                                                             |                           | $-0.00$                  | 0,00                  | 0,00                   |                            | 0,00   |                     | 0,00                        | $a, a \alpha \in$<br>1000000,00 € | 0,00    | 1000000,00 €            | 0,00                                      | 0.00                    |
| gene :                                                  | 1.000000                                                                         |                           | $= 0.00$                 | 0,00                  | 0,00                   |                            | 0,00   |                     | 0,00                        | 128 000,00 €                      | 0,00    | 131000,004              | 0,00                                      | $= 0.00$                |
| gear.                                                   | 32 000,00                                                                        |                           | $= 0.00$                 | 100-000.00            | 0,00                   |                            | 0,00   |                     | 0,00                        | <b>BS OBAPRE</b>                  | 0.00    | 85 000,72 E             | 100.000.00                                | 100 000,00              |
| 2008                                                    | 11,74                                                                            |                           | - 6,00                   | 15 000,00             | 0,00                   |                            | 0.00   |                     | 0.00                        | 662,724                           | 0.00    | 662,724                 | 84,778,58                                 | 96 755.00               |
| 0010                                                    | 0.08                                                                             |                           | 6,00                     | $-002.74$             | 0.00                   |                            | 4,66   |                     | 0.00                        | 0,00 €                            | 6,86    | 0,004                   | 0.08                                      | e.nel                   |
| acas                                                    | 0,00                                                                             |                           | 6,00                     | 9.00                  | 0,00                   |                            | 0.00   |                     | 0,00                        | $a, a \alpha \in$                 | 0,00    | 0,00.6                  | 0,00                                      | 4,00                    |
| aces                                                    | 0,00                                                                             |                           | 4,00                     | 0,00                  | 0,00                   |                            | 0,00   |                     | 0.00                        | $a, a \alpha \in$                 | 0.00    | 0,00.6                  | 0,00                                      | 6,00                    |
| <b>DOLL</b>                                             | 0,00                                                                             |                           | 4,00                     | 0,00                  | 0.00                   |                            | 0,00   |                     | 0,00                        |                                   | 0.00    |                         | 0,00                                      | 0.00                    |
| men                                                     | 0,00                                                                             |                           | 0.00                     | 0,00                  | 0.00                   |                            | 0,00   |                     | 0,00                        | 0,00K                             | 0.00    | 0,00.6                  | 0,00                                      | 0,00                    |
|                                                         | 0,00                                                                             |                           | 0,00                     | 0.00                  | 0.00                   |                            | 0.00   |                     | 0.00                        | <b>BANK</b>                       | 0.00    | 0.004                   | 0.00                                      | 6,00                    |
| Total                                                   | 1042088,724                                                                      |                           | 0,00.4<br>123 882,724    |                       | 0,00.6                 |                            | 0,00 € |                     | 0,00 €                      | 1447791,454                       | 0,00.4  | 1007781,484             | 104 770,824                               | 126799,004              |
|                                                         |                                                                                  |                           |                          |                       |                        |                            |        |                     |                             |                                   |         |                         |                                           |                         |
| <b>And</b>                                              | Repartição Anual do Investimento por Fonte de Financiamento O<br><b>FROMA FC</b> | Organizato Estado         | Autorquies Locate        | <b>Segment Patton</b> |                        | <b>Organisato Regional</b> |        |                     |                             | Ourpers Fubbo                     | reads   | try, thighed            | to: the lat the Comparation of            | too the thighed         |
| <b>Total</b><br><b>Concerte</b>                         | 1 one ossure e                                                                   | 0.00.6                    | 100 000,72 €             | 0.004                 |                        | 0.00 €                     |        | $rac{0.018}{0.015}$ |                             |                                   | 0.004   |                         | 104776-004                                | 190722.00 €             |
| -                                                       | 4,00                                                                             | 4,00                      | 0,00                     | 0,00                  |                        | 4,50                       |        | 4,44                |                             | 4,000                             | 4,00    | 4,004                   | 0,00                                      | 0,00                    |
| 8813                                                    | 1006000.                                                                         | 4,00                      | 0,00                     | 0.00                  |                        | 4,00                       |        | <b>Appl</b>         |                             | 1000000,00€                       | 4,00    | 1000000,00€             | 0,00                                      | 0,00                    |
| <b>BOYS</b>                                             | 12000,00                                                                         | 4,00                      | 100 000,00               | 0.00                  |                        | c.co                       |        | c.oo                |                             | 132 000,00 €                      | 4,00    | 132 000,00 €            | 100 000 00                                | 100 000.00              |
| 2217                                                    | 18,74                                                                            | <b>COO</b>                | 12000.00                 | 0.00                  |                        | c.co                       |        | <b>App</b>          |                             | 12011,714                         | 0.00    | 12011,714               | 14.774,22                                 | 80723.00                |
| 12228                                                   | 0,00                                                                             | 6,00                      | 00L72                    | 0.00                  |                        | c.no                       |        | 4,00                |                             | 001.724                           | 6,00    | 001,724                 | 0.00                                      | 0.00                    |
| $-0.019$                                                | 0.00                                                                             | <b>SAM</b>                | 0.00                     | 0.00                  |                        | 6.00                       |        | 6,00                |                             | -                                 | sool    | 0.004                   | 0.00                                      | 0.00                    |
| 1999                                                    | 0,00                                                                             | 4,00                      | 0,00                     | 0,00                  |                        | 6,60                       |        | 6,00                |                             | -                                 | 4,00    | 0,000                   | 0,00                                      | 0,00                    |
| <b>ABO</b>                                              | 0,00                                                                             | 4,00                      | 0,00                     | 0,00                  |                        | 4,00                       |        | 4,00                |                             | 0.005                             | 4,00    | 4,00 €                  | 0,00                                      | 0.00                    |
| <b>AND</b>                                              | $-0.00$                                                                          | cool                      | 0.00                     | 0.00                  |                        | 4,00                       |        | <b>Appl</b>         |                             | 0.005                             | 4,00    | 0,00K                   | 0,00                                      | 0,00                    |
| <b>PROT</b>                                             | 4.00                                                                             | cool                      | 0.00                     | 0.00                  |                        | cool                       |        | cool                |                             | <b>SAVE</b>                       | 4.00    | 0.005                   | 0.00                                      | 0.00                    |
|                                                         | 1000000.PER                                                                      | core.                     | 100 course.              | 0.024                 |                        | 0.004                      |        | 0.00 €              |                             | 100722-016                        | core.   | 100722-016              | 104776-004                                | 198722-004              |

**FIGURA 12** INSERIR REPROGRAMAÇÕES – PLANO INVESTIMENTO

Permite aos utilizadores alterar relativos ao plano anual de financiamento de uma operação.

No âmbito deste formulário, os dados do plano de financiamento que podem ser alterados são os seguintes:

- **Repartição do investimento pelas componentes** Podem ser alterados valores das componentes, podem ser adicionadas novas componentes ou retiradas componentes já existentes, desde que não tenham execução associada ou podem ser associados ou retirados beneficiários de componentes de investimento, neste último caso, desde que não exista execução de componentes da responsabilidade desse beneficiário. Deve ser respeitada a utilização das componentes de investimento de acordo com o Guião de preenchimento do formulário de candidatura no Balcão Único 2020 (ver ponto relativo à Repartição do investimento por componentes). Podem ser alterados em reprogramações do tipo física e financeira.
- **Repartição anual do investimento público** Em cada ano podem ser alterados os valores atribuídos a componente FEDER/FC, Orçamento de Estado, componente Autarquias Locais, Empresas Públicas, Orçamento Regional, Outras, Privado (correspondente aos valores das fonte de contrapartida privada), Investimento Elegível Não Comparticipado e Investimento Não Elegível.
- **Repartição anual do investimento privado**  $\rightarrow$  Se a componente privada for diferente de zero, então, é apresentado o quadro correspondente à distribuição das várias componentes do investimento privado: Capital, Prestações Suplementares de Capital, Autofinanciamento, Instituições de Crédito,

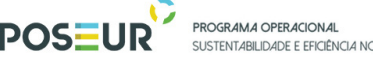

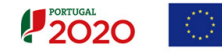

Empréstimos por Obrigações, Suprimentos Consolidados, Outras Dívidas, Fornecedores, Locação Financeira e Empresas.

#### **Na repartição anual do investimento, deverão ser tidos em consideração os seguintes aspetos:**

Os valores que aparecem pré-preenchidos são os aprovados para a operação na decisão atual.

Os anos de calendarização da operação considerados no separador da Caraterização, sejam os que estão previstos na decisão em vigor ou os propostos na reprogramação, caso se trate de uma reprogramação temporal, deverão ter programação neste passo. Caso a reprogramação não seja temporal, os anos de início e fim considerados são os aprovados.

**Os anos selecionados na repartição anual deverão estar compreendidos entre os anos selecionados na calendarização da operação, não podendo a repartição anual ter início num ano anterior ao indicado na calendarização da operação nem terminar num ano posterior ao indicado na referida calendarização.** 

Dado que a repartição anual deverá ser a execução financeira da operação na perspetiva dos pagamentos efetuados aos fornecedores pelo beneficiário em cada ano, os montantes a inscrever em cada ano desta repartição, devem respeitar ao somatório dos documentos de pagamento de acordo com a data dos respetivos documentos, incluídos em pedidos de pagamento validados pela AG.

No caso das Reprogramações "Temporais", apenas pode ser alterada a distribuição do investimento público e privado por ano.

Ao preencher os valores para do Financiamento, é necessário garantir que:

- A soma dos valores de cada ano de cada item não podem exceder os valores de cada um dos itens correspondentes do financiamento da operação.
- Investimento Elegível em cada ano tem de ser inferior ou igual ao Custo Total
- Investimento Elegível Não Comparticipado em cada ano inferior ou igual ao Custo Total

Na atualização das componentes é necessário garantir que não é possível propor valores abaixo dos valores executados, por cada entidade beneficiária, para cada componente

PROGRAMA OPERACIONAL DE E FEICIÊNCIA NO LISO DE RECLIRSOS  $12020$ 

#### 3.1.3.7 Indicadores

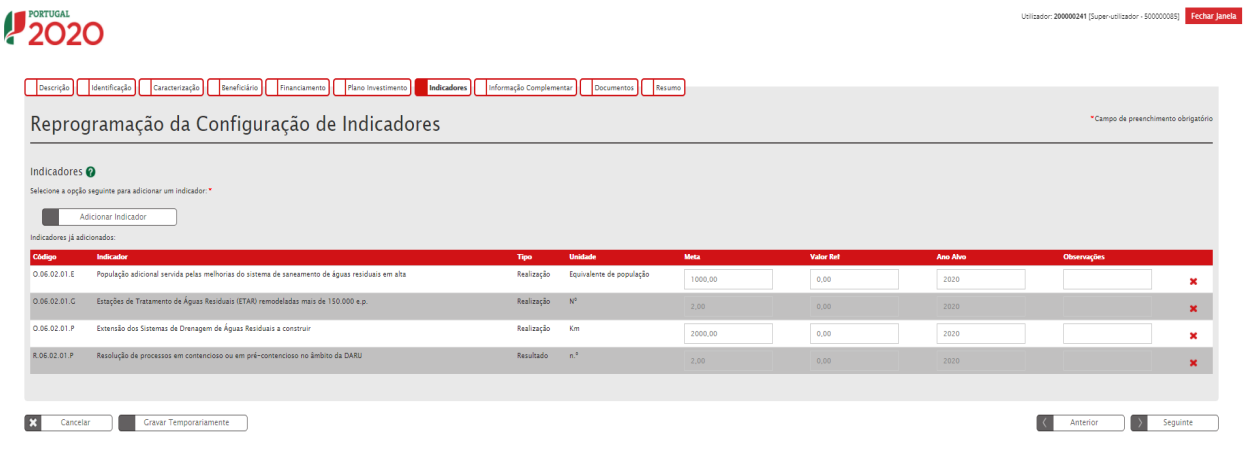

**FIGURA 13** INSERIR REPROGRAMAÇÕES – INDICADORES

Permite aos utilizadores alterar dados relativos aos indicadores definidos para a operação. Só é permitida alteração nos indicadores se o utilizador tiver selecionado o tipo de Reprogramação "Física".

Podem ser alterados os campos:

- Meta
- Valor Referência
- Ano Alvo
- Observações

Nos casos aplicáveis, deverão ser revistas as metas, valores de referência e ano alvo dos indicadores aprovados para a operação, considerando os objetivos da reprogramação.

O valor de referência deverá ser a situação de partida relativamente ao indicador e que servirá de referência para aferir a evolução do indicador e só é aplicável aos indicadores de resultado.

A respetiva meta deverá ser indicada utilizando a metodologia de apuramento identificada no Aviso de Abertura, devendo o Ano Alvo ser indicado em função do momento previsto para o apuramento da meta. Nas Observações, deverão ser explicitados os pressupostos para o valor de referência (caso aplicável), meta e ano alvo, nomeadamente demonstrando a aplicação da metodologia e quais as quantidades das variáveis elementares que contribuem para o valor de referência e para a meta, no caso de indicadores compostos (por exemplo, taxas).

Os indicadores disponíveis para serem associados, nos casos aplicáveis, são os disponíveis no Aviso de Abertura ao abrigo do qual a candidatura foi submetida.

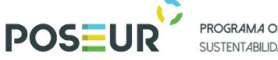

PROGRAMA OPERACIONAL SUSTENTABLI DADE E FEICIÊNCIA NO USO DE RECURSOS

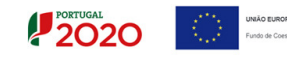

É possível eliminar indicadores, nos casos em que os mesmos deixem de ser aplicáveis à nova configuração da operação.

#### 3.1.3.8 Informação Complementar

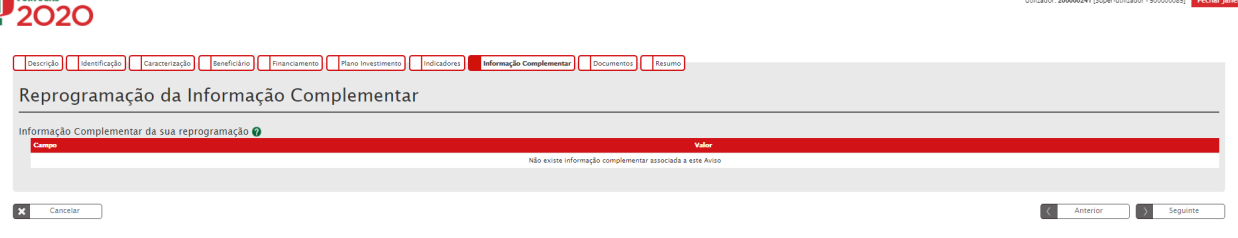

**FIGURA 14** INSERIR REPROGRAMAÇÕES – INFORMAÇÃO COMPLEMENTAR

Permite alterar os dados relativos à informação complementar definida para a operação.

O utilizador poderá acrescentar mais informação ou, em alternativa eliminar informação existente.

#### 3.1.3.9 Documentos

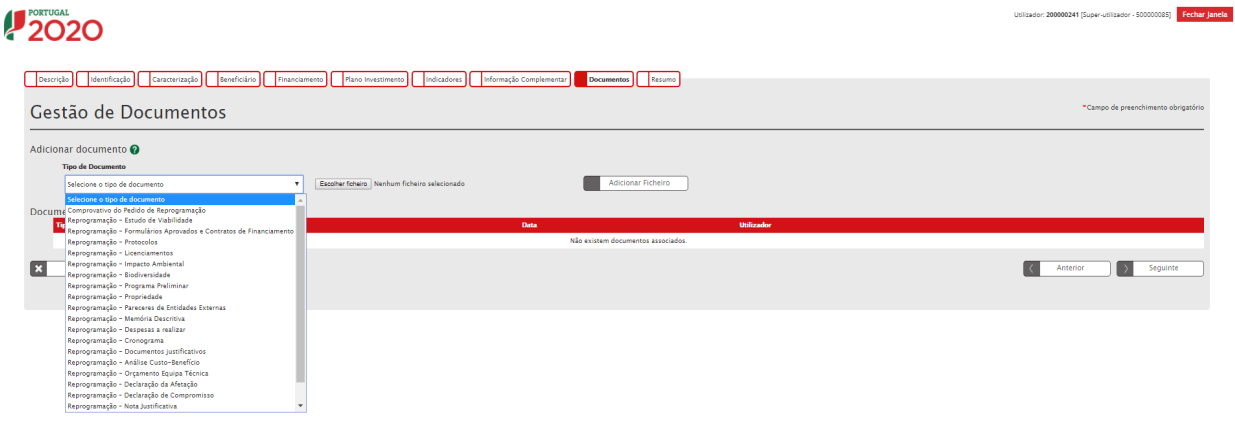

**FIGURA 15** INSERIR REPROGRAMAÇÕES – DOCUMENTOS

Permite aos utilizadores associar documentos ao pedido de reprogramação.

Para adicionar documentos, o utilizador deverá selecionar o tipo de documento a partir da lista de tipos de documentos possíveis.

Deverá associar os documentos que considere justificativos para o pedido em causa. Pode associar os documentos com limite até 10 MB, nos mesmos termos descritos no Guião de submissão do formulário de candidatura no Balcão Único 2020, no ponto Gestão de Documentos.

No caso do POSEUR, só deverão ser utilizados os tipos assinalados a cinza.

Lista de documentos:

Guião de Preenchimento Módulo Reprogramações entra entra página | 26

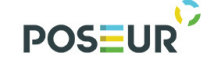

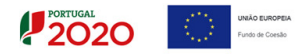

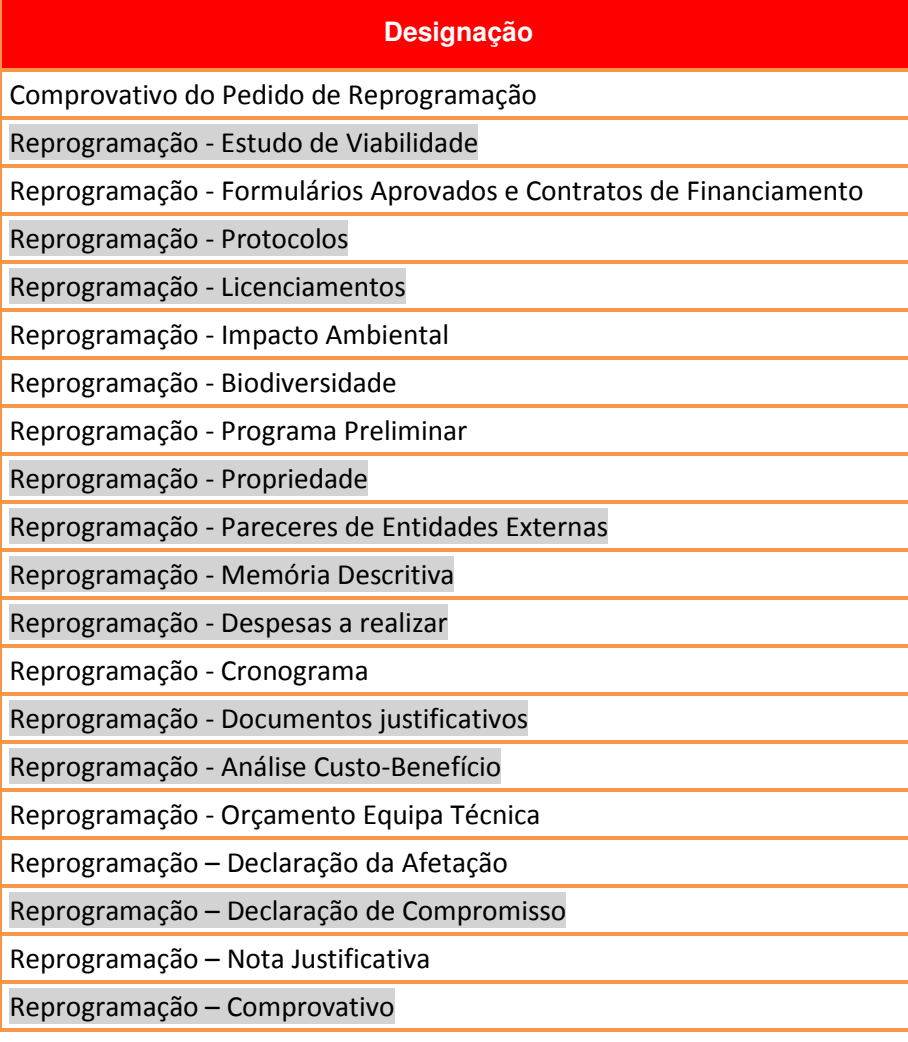

**TABELA 1** LISTA DE DOCUMENTOS ASSOCIADO ÀS REPROGRAMAÇÕES

3.1.3.10 Resumo

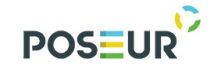

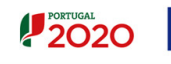

#### $12020$

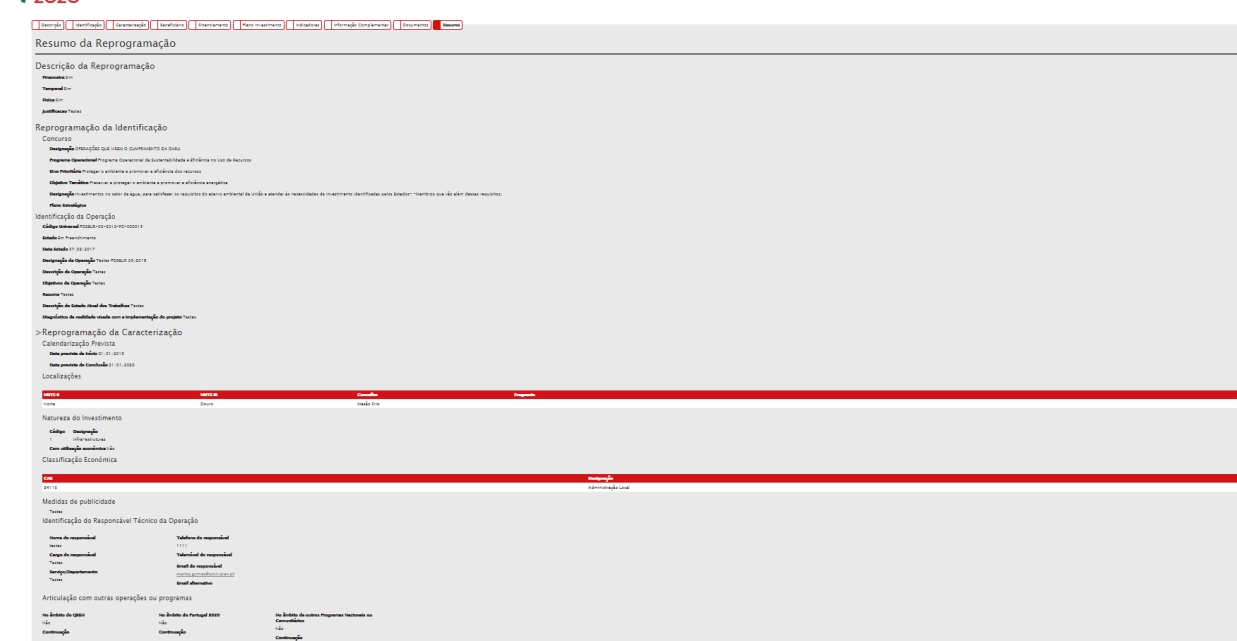

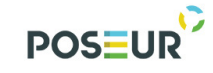

### **POSEUR** PROGRAMA OPERACIONAL **PROGRAMA OPERACIONAL**

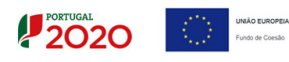

| Beneficiários adicionados                                                                                                    | >Reprogramação dos Beneficiários                                                                                                    |                                                                                                    |                                                                |                                                       |                                                                                                    |                                   |                                                                                                    |                                |                                                                                                    |                                                                                          |                                                                                         |                                                                                                    |                |
|----------------------------------------------------------------------------------------------------|----------------------------------------------------------------------------------------------------|----------------------------------------------------------------------------------------------------|----------------------------------------------------------------|-------------------------------------------------------|----------------------------------------------------------------------------------------------------|-----------------------------------|----------------------------------------------------------------------------------------------------|--------------------------------|----------------------------------------------------------------------------------------------------|------------------------------------------------------------------------------------------|-----------------------------------------------------------------------------------------|----------------------------------------------------------------------------------------------------|----------------|
| <b>Bandalow</b> (Charles Corp.)                                                                                                    |                                                                                                    |                                                                                                    |                                                                |                                                       |                                                                                                    |                                   |                                                                                                    |                                |                                                                                                    |                                                                                          |                                                                                         |                                                                                                    |                |
| Financiamento da Operação                                                                                                    | >Reprogramação da Caracterização do Financiamento                                                                                                    |                                                                                                    |                                                                |                                                       |                                                                                                    |                                   |                                                                                                    |                                |                                                                                                    |                                                                                          |                                                                                         |                                                                                                    |                |
|                                                                                                    |                                                                                                    | i dae omuunik<br>Internasionik<br>0,00 K<br>3 442 524,67 K                                                                                                    |                                                                |                                                       |                                                                                                    |                                   |                                                                                                    |                                |                                                                                                    |                                                                                          |                                                                                         |                                                                                                    |                |
|                                                                                                    |                                                                                                    |                                                                                                    |                                                                |                                                       |                                                                                                    |                                   |                                                                                                    |                                |                                                                                                    |                                                                                          |                                                                                         |                                                                                                    |                |
|                                                                                                    |                                                                                                    |                                                                                                    |                                                                |                                                       |                                                                                                    |                                   |                                                                                                    |                                |                                                                                                    |                                                                                          |                                                                                         |                                                                                                    |                |
|                                                                                                    |                                                                                                    | i per rocke e                                                                                                    |                                                                |                                                       |                                                                                                    |                                   |                                                                                                    |                                |                                                                                                    |                                                                                          |                                                                                         |                                                                                                    |                |
|                                                                                                    |                                                                                                    | $\begin{array}{r} 134.779, 33.4 \\ 134.779, 33.4 \\ 135.798 \\ 135.831, 74.4 \\ 135.893, 74.4 \\ 135.893, 74.4 \\ \end{array}$                                                                |                                                                |                                                       |                                                                                                    |                                   |                                                                                                    |                                |                                                                                                    |                                                                                          |                                                                                         |                                                                                                    |                |
|                                                                                                    |                                                                                                    |                                                                                                    |                                                                |                                                       |                                                                                                    |                                   |                                                                                                    |                                |                                                                                                    |                                                                                          |                                                                                         |                                                                                                    |                |
| Fontes de Contrapartida Privada                                                                                                    |                                                                                                    |                                                                                                    |                                                                |                                                       |                                                                                                    |                                   |                                                                                                    |                                |                                                                                                    |                                                                                          |                                                                                         |                                                                                                    |                |
|                                                                                                    |                                                                                                    |                                                                                                    |                                                                |                                                       |                                                                                                    |                                   |                                                                                                    |                                |                                                                                                    |                                                                                          |                                                                                         |                                                                                                    |                |
|                                                                                                    |                                                                                                    |                                                                                                    |                                                                |                                                       |                                                                                                    |                                   |                                                                                                    |                                |                                                                                                    |                                                                                          |                                                                                         |                                                                                                    |                |
|                                                                                                    |                                                                                                    |                                                                                                    |                                                                |                                                       |                                                                                                    |                                   |                                                                                                    |                                |                                                                                                    |                                                                                          |                                                                                         |                                                                                                    |                |
|                                                                                                    |                                                                                                    |                                                                                                    |                                                                |                                                       |                                                                                                    |                                   |                                                                                                    |                                |                                                                                                    |                                                                                          |                                                                                         |                                                                                                    |                |
|                                                                                                    |                                                                                                    |                                                                                                    |                                                                |                                                       |                                                                                                    |                                   |                                                                                                    |                                |                                                                                                    |                                                                                          |                                                                                         |                                                                                                    |                |
|                                                                                                    | Fonta de Contraptida Princia<br>Companhes de Contra<br>Companhes de Contra<br>Companhes de Contra<br>Companhes de Contra<br>Companhes de Contraptida Pública Nacional<br>Prince de Contraptida Pública Nacional<br>Companhes<br>Contraptida Contraptid                                                                                          | $\begin{array}{r} 0.004 \\ 0.004 \\ 0.004 \\ 0.004 \\ 0.004 \\ 0.004 \\ 0.004 \\ 0.004 \\ 0.004 \\ 0.004 \end{array}$                                                                         |                                                                |                                                       |                                                                                                    |                                   |                                                                                                    |                                |                                                                                                    |                                                                                          |                                                                                         |                                                                                                    |                |
|                                                                                                    |                                                                                                    |                                                                                                    |                                                                |                                                       |                                                                                                    |                                   |                                                                                                    |                                |                                                                                                    |                                                                                          |                                                                                         |                                                                                                    |                |
|                                                                                                    |                                                                                                    |                                                                                                    |                                                                |                                                       |                                                                                                    |                                   |                                                                                                    |                                |                                                                                                    |                                                                                          |                                                                                         |                                                                                                    |                |
|                                                                                                    | oussa<br>Para operações com Contrapartida pública/OE<br>cádes coperações com Contrapartida<br>noussa<br>noussa<br>mundia<br>sureque<br>sureque                                                                                                    |                                                                                                    |                                                                |                                                       |                                                                                                    |                                   |                                                                                                    |                                |                                                                                                    |                                                                                          |                                                                                         |                                                                                                    |                |
|                                                                                                    |                                                                                                    |                                                                                                    |                                                                |                                                       |                                                                                                    |                                   |                                                                                                    |                                |                                                                                                    |                                                                                          |                                                                                         |                                                                                                    |                |
|                                                                                                    |                                                                                                    |                                                                                                    |                                                                |                                                       |                                                                                                    |                                   |                                                                                                    |                                |                                                                                                    |                                                                                          |                                                                                         |                                                                                                    |                |
| amoyo<br>Recursos Empréstimo BEI<br>Imama Empréstima BEI (é.<br>Imama Empréstima BEI Madanta<br>Imama Empréstima BEI Madanta<br>Imama Empréstima BEI Madanta                                                                                                    |                                                                                                    |                                                                                                    |                                                                |                                                       |                                                                                                    |                                   |                                                                                                    |                                |                                                                                                    |                                                                                          |                                                                                         |                                                                                                    |                |
|                                                                                                    | >Reprogramação da Caracterização do Plano de Investimento                                                                                                    |                                                                                                    |                                                                |                                                       |                                                                                                    |                                   |                                                                                                    |                                |                                                                                                    |                                                                                          |                                                                                         |                                                                                                    |                |
| Componentes em uso                                                                                                    |                                                                                                    |                                                                                                    |                                                                |                                                       |                                                                                                    |                                   |                                                                                                    |                                |                                                                                                    |                                                                                          |                                                                                         |                                                                                                    |                |
| Ē.                                                                                                    |                                                                                                    | . Denigranjan<br>Katados, Paracoras, Projetos e Consultoris<br>Tamanus                                                                                                    |                                                                |                                                       | a ang pangalang pangalang pangalang pangalang pangalang pangalang pangalang pangalang pangalang pangalang pang<br>Pangalang pangalang pangalang pangalang pangalang pangalang pangalang pangalang pangalang pangalang pangalang  | 14710,74.6                        |                                                                                                    | 7.156,61.4                     |                                                                                                    |                                                                                          |                                                                                         | $+166,674$                                                                                                    |                |
| y<br>  11<br>  12<br>  12<br>  Treat                                                                                                    |                                                                                                    | Construções diversos<br>Ajustementos de progos (textado de Progod)                                                                                                    |                                                                |                                                       | a a secolul a constituit a constituit a constituit a constituit a constituit a constituit a constituit a const<br>A constituit a constituit a constituit a constituit a constituit a constituit a constituit a constituit a cons | на подок.<br>Названи              |                                                                                                    |                                |                                                                                                    |                                                                                          |                                                                                         |                                                                                                    |                |
|                                                                                                    |                                                                                                    |                                                                                                    |                                                                |                                                       |                                                                                                    | 1.007.731,434                     |                                                                                                    | 180733,008                     |                                                                                                    |                                                                                          |                                                                                         | 104776,304                                                                                                    | 1339279,874    |
|                                                                                                    |                                                                                                    |                                                                                                    |                                                                |                                                       |                                                                                                    |                                   |                                                                                                    |                                |                                                                                                    |                                                                                          |                                                                                         |                                                                                                    |                |
|                                                                                                    | Repartição Anual do Investimento por Fonte de Financiamento                                                                                                    |                                                                                                    |                                                                |                                                       |                                                                                                    |                                   |                                                                                                    |                                |                                                                                                    |                                                                                          |                                                                                         |                                                                                                    |                |
|                                                                                                    |                                                                                                    |                                                                                                    |                                                                |                                                       |                                                                                                    |                                   |                                                                                                    |                                |                                                                                                    |                                                                                          |                                                                                         |                                                                                                    |                |
|                                                                                                    | $\begin{array}{r} 0.004 \\ + 0.000000, 004 \end{array}$                                                                                                    |                                                                                                    |                                                                |                                                       | $\frac{0.00\;R}{0.00\;R}$                                                                                                    |                                   |                                                                                                    |                                |                                                                                                    |                                                                                          |                                                                                         |                                                                                                    |                |
| and a street of the street of the street of the street of the street of the street of the street of the street<br>And the street of the street of the street of the street of the street of the street of the street of the stree<br>and a series of the series of the series of the series of the series of the series of the series of the series<br>The series of the series of the series of the series of the series of the series of the series of the series of | $\begin{array}{r} 154.000, 004 \\ 04.000, 74.4 \end{array}$                                                                                                    | 12,000,014                                                                                                    | $rac{1}{100}$<br>0.014                                         | $41,000,00$ C $-$                                     | 0,00 €<br>$0,00$ C $_\odot$                                                                                                    | 0,00 €<br>$\langle 0,00,0\rangle$ | $\frac{4.04}{6.04}$ .                                                                                                    | $\frac{0.004}{0.004}$          | and and all and a series of the series of the series of the series of the series of the series of the series of the series of the series of the series of the series of the series of the series of the series of the series o<br>152.000,00 K<br>  15 000,71 K |                                                                                          | $\begin{array}{c} 0.004 \\ 0.004 \\ 0.004 \end{array}$<br>100 000,00 €<br>  24 772,32 € | 100 000,00 K<br>#8 733,00 K                                                                                                    |                |
| 8018<br><b>Contract Contract Contract Contract</b>                                                                                                    | $-0.014$<br>qare                                                                                                    | 0,004<br>$-0.014$                                                                                                    | 0,004<br>$-0.014$                                              | 444,744<br>0.004                                      | 0,00.6<br>0.004<br>0,00 €                                                                                                    | 0,004<br>0.004<br>6,004           | 4,004<br>$-0.014$<br>and                                                                                                    | 0,00.6<br>$-0.004$<br>$0,00$ C | $\frac{1}{100}$<br>0,000                                                                                                    |                                                                                          | 0,00.6<br>0.004                                                                         | $-$ 0,00 K.<br>0.001                                                                                                    |                |
| <b>Contract Contract Contract Contract Contract</b>                                                                                                    | $q_{\rm 1}$                                                                                                    | 0.006                                                                                                    | 0.006                                                          | 0,00.6                                                | 0,00.6                                                                                                    | 0,00.6                            | $-0.014$ .                                                                                                    | 0,00.6                         | 0,00.6                                                                                                    |                                                                                          | 0,00.6                                                                                  | 0,00.6                                                                                                    |                |
|                                                                                                    | $\begin{array}{r} 0.04 \\ -0.04 \\ -0.04 \\ \end{array}$ successive                                                                                                    | 0,03 K<br>383,78 K                                                                                                    | $\frac{0.024}{0.004}$                                          | $0,00$ e<br>185 designa e                             | $0.006$<br>0,000 E                                                                                                    | a.nr e<br>1994 -<br>1994 -        | $\frac{1.014}{1.014}$                                                                                                    | $0.016$<br>0.00 6<br>0.00 6    | 9.03 E<br>9.03 E<br>9.03 P/ATE 1                                                                                                    |                                                                                          | $0,00$ C $\overline{0}$                                                                 | 1,00 E<br>0,00 E<br>188 733,00 E                                                                                                    |                |
|                                                                                                    | Repartição Anual do Investimento Privado por Fonte de Financiamento                                                                                                    |                                                                                                    |                                                                |                                                       |                                                                                                    |                                   |                                                                                                    |                                |                                                                                                    |                                                                                          |                                                                                         |                                                                                                    |                |
|                                                                                                    |                                                                                                    |                                                                                                    |                                                                |                                                       |                                                                                                    |                                   |                                                                                                    |                                |                                                                                                    |                                                                                          |                                                                                         |                                                                                                    |                |
| a a constitution of the constitution of the constitution of the constitution of the constitution of the consti<br>- Constitution of the constitution of the constitution of the constitution of the constitution of the constitu<br>                                                                                                    |                                                                                                    | $\frac{1}{1004}$<br>$\frac{0.014}{0.004}$ .                                                                                                    | -<br>- 0,00 €<br>- 0,00 €<br>0,00.4<br>$\langle 0,00,0\rangle$ | $\frac{400}{400}$<br>0,00.6<br>$\sim 0.00$ C $_\odot$ | $\frac{0.00\text{ K}}{0.00\text{ K}}$ .                                                                                                    |                                   | $\frac{1}{\sin\epsilon}$<br>$\frac{0.03\text{ K}}{0.00\text{ K}}$ .                                                                                                    |                                | $\frac{1}{1006}$<br>$\frac{0.03~\text{K}}{0.00~\text{K}}$ .                                                                                                    | $\begin{array}{c} 0.004 \\ 0.004 \end{array}$<br>$\frac{0.00\text{ K}}{0.00\text{ K}}$ . | $\frac{0.00\text{ K}}{0.00\text{ K}}$                                                   | $\frac{1}{1004}$<br>$\frac{0.014}{0.004}$                                                                                            |                |
| $\begin{tabular}{ l c c c c c c c c } \hline & \textbf{0.014} & \textbf{0.024} & \textbf{0.034} \\ \hline \hline & \textbf{0.044} & \textbf{0.054} & \textbf{0.024} \\ \hline \end{tabular}$                                                                                                    |                                                                                                    | 0,00 €<br>0.004                                                                                                    | 0,00.6<br>0.004                                                | 0,004<br>0.004                                        | 0,00 €<br>0.004                                                                                                    |                                   | 0,00 €<br>0.004                                                                                                    |                                | 0,00.4<br>0.004                                                                                                    | 0,00.6<br>0.004                                                                          | 0,00 €<br>0.004                                                                         | 0,00 €<br>0.004                                                                                                    |                |
| <b>TERR</b><br>$\overline{\phantom{a}}$ <b>contracts</b> $\overline{\phantom{a}}$ <b>c</b> $\overline{\phantom{a}}$ <b>c</b> $\overline{\phantom{a}}$ <b>c</b> $\overline{\phantom{a}}$ <b>c</b> $\overline{\phantom{a}}$                                                                                                    | <b>Good</b>                                                                                                    | 0,00.6<br>0,00.6<br>$\overline{1}$                                                                                                    | 0,00 <sub>0</sub><br>0,00.6<br><b>Los</b>                      | 0.004<br>0,00.6                                       | 0.00 6<br>0,00.6<br>m.                                                                                                    |                                   | <b>GOOD</b><br>0,00.6<br>$\overline{\cdots}$                                                                                                    |                                | 0,00 <sub>0</sub><br>0,00.6<br>$\overline{\cdots}$                                                                                                    | <b>Good</b><br>0,00.6<br>$\overline{\cdots}$                                             | <b>Good</b><br>0,00.6<br>$\overline{}$                                                  | <b>Cone</b><br>0.006<br>$\overline{\cdots}$                                                                                          |                |
|                                                                                                    |                                                                                                    | 0.005                                                                                                    | $0.006$                                                        | 0,03 E<br>0,00 E                                      | $0,00$ C $-$                                                                                                    |                                   | $0.006$                                                                                                    |                                | $\frac{0.00 \text{ K}}{0.00 \text{ K}}$                                                                                                    | 0,00,6                                                                                   | $0,00$ C $-$                                                                            | $0.006$ .                                                                                                    |                |
|                                                                                                    | >Reprogramação dos Indicadores                                                                                                    |                                                                                                    |                                                                |                                                       |                                                                                                    |                                   |                                                                                                    |                                |                                                                                                    |                                                                                          |                                                                                         |                                                                                                    |                |
| <b>CANTER</b>                                                                                                    |                                                                                                    | .<br>Presidente adicional recorda estas malherias de sintema de conservación de texas naciónais em alta .                                                                                     |                                                                |                                                       |                                                                                                    |                                   |                                                                                                    |                                |                                                                                                    |                                                                                          |                                                                                         |                                                                                                    |                |
|                                                                                                    |                                                                                                    | o de Caractería (n. 1838).<br>18 de outubro - Antonio de Maria de Maria de Caractería (n. 1840).<br>18 de outubro - Antonio de Televisión de Diverger de Águel facilidas e contrar (n. 1800). |                                                                |                                                       |                                                                                                    |                                   | $\begin{tabular}{lcccccc} \multicolumn{2}{c}{\textbf{Example}} & \multicolumn{2}{c}{\textbf{Subdegree of a variable}}\\ \multicolumn{2}{c}{\textbf{Sublarge}} & \multicolumn{2}{c}{\textbf{Subdegree of a variable}}\\ \multicolumn{2}{c}{\textbf{Sublarge}} & \multicolumn{2}{c}{\textbf{Subdegree of a sample}}\\ \multicolumn{2}{c}{\textbf{Sublarge}} & \multicolumn{2}{c}{\textbf{Sublarge}}\\ \multicolumn{2}{c}{\textbf{Sublarge}} & \multicolumn{2}{c}{\textbf{Sublarge}}\\ \multicolumn{2}{c}{\textbf{Sublarge}} & \multicolumn{2}{c}{\textbf{Sublarge$ |                                |                                                                                                    | 4,00                                                                                     |                                                                                         |                                                                                                    |                |
|                                                                                                    | $\label{eq:2.1} \text{Int}(G, \mathbb{C}) \times \mathbb{C} \longrightarrow \text{Ind}_G[\alpha \text{ is prime or metric in } \mathbb{C} \times \mathbb{C}^2] \times \text{Ind}_G[\alpha \text{ is prime or } \alpha \text{ is prime or } \alpha \text{ is finite or } \alpha \text{ is finite.}$<br>>Reprogramação da Informação Complementar |                                                                                                    |                                                                |                                                       |                                                                                                    |                                   |                                                                                                    |                                |                                                                                                    |                                                                                          |                                                                                         |                                                                                                    |                |
| <b>COL</b>                                                                                                    |                                                                                                    |                                                                                                    |                                                                |                                                       | tis anno Morado medievano annoso cancional                                                                                                    |                                   |                                                                                                    |                                |                                                                                                    |                                                                                          |                                                                                         |                                                                                                    |                |
| Documentos                                                                                                    |                                                                                                    |                                                                                                    |                                                                |                                                       |                                                                                                    |                                   |                                                                                                    |                                |                                                                                                    |                                                                                          |                                                                                         |                                                                                                    |                |
| $\overline{\mathbf{r}}$                                                                                                    |                                                                                                    |                                                                                                    |                                                                |                                                       |                                                                                                    |                                   |                                                                                                    |                                |                                                                                                    |                                                                                          |                                                                                         |                                                                                                    |                |
|                                                                                                    | Termos e Condições de Submissão de reprogramação o                                                                                                    |                                                                                                    |                                                                |                                                       |                                                                                                    |                                   |                                                                                                    |                                |                                                                                                    |                                                                                          |                                                                                         |                                                                                                    |                |
| vacu                                                                                                    | .<br>Two let a state as terms expertes de submanile de reprogramacies:<br>$\hat{p}$                                                                                                    |                                                                                                    |                                                                |                                                       |                                                                                                    |                                   |                                                                                                    |                                |                                                                                                    |                                                                                          |                                                                                         |                                                                                                    |                |
| O(a) Eukerstrangen) destacates)                                                                                                    |                                                                                                    |                                                                                                    |                                                                |                                                       |                                                                                                    |                                   |                                                                                                    |                                |                                                                                                    |                                                                                          |                                                                                         |                                                                                                    |                |
|                                                                                                    |                                                                                                    |                                                                                                    |                                                                |                                                       | .<br>A em matéria de reposições na émisita de financiementos dos CEE)                                                                                                    |                                   |                                                                                                    |                                |                                                                                                    |                                                                                          |                                                                                         |                                                                                                    |                |
|                                                                                                    |                                                                                                    |                                                                                                    |                                                                |                                                       |                                                                                                    |                                   |                                                                                                    |                                |                                                                                                    |                                                                                          |                                                                                         |                                                                                                    |                |
|                                                                                                    |                                                                                                    |                                                                                                    |                                                                |                                                       |                                                                                                    |                                   |                                                                                                    |                                |                                                                                                    |                                                                                          |                                                                                         |                                                                                                    |                |
|                                                                                                    |                                                                                                    |                                                                                                    |                                                                |                                                       |                                                                                                    |                                   |                                                                                                    |                                |                                                                                                    |                                                                                          |                                                                                         |                                                                                                    |                |
|                                                                                                    |                                                                                                    |                                                                                                    |                                                                |                                                       |                                                                                                    |                                   |                                                                                                    |                                |                                                                                                    |                                                                                          |                                                                                         |                                                                                                    | $\overline{ }$ |
| Antiu as termas de entra de narrapiemente ? $\label{eq:3} 0 \text{ times } 0 \text{ times.}$<br>$\mathbf{Z}$ = George                                                                                                    |                                                                                                    |                                                                                                    |                                                                |                                                       |                                                                                                    |                                   |                                                                                                    |                                |                                                                                                    |                                                                                          |                                                                                         | $\langle \cdot \mid$ -known $\mid \cdot \mid \cdot \mid$ . To<br>compute the $\mid \cdot \mid$ -connection to the computation $\mid$ |                |

**FIGURA 16** INSERIR REPROGRAMAÇÕES – RESUMO

Permite aos utilizadores consultar o resumo do pedido de reprogramação. É apresentada toda a informação gravada, bem como as condições de submissão do pedido de reprogramação que o utilizador terá de validar.

É possível voltar ao passo **Anterior**, **Cancelar** voltando à lista das reprogramações ou **Submeter Reprogramação** finalizando o processo.

Também é possível **Descarregar Resumo** criando um ficheiro em formato pdf com o resumo do pedido de reprogramação. Este resumo será semelhante ao formulário de candidatura.

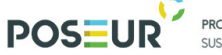

PROGRAMA OPERACIONAL SUSTENTABLI DADE E FEICIÊNCIA NO USO DE RECURSOS

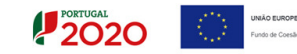

**Atenção: A Reprogramação só pode ser submetido pelo utilizador com perfil de Superutilizador.** 

Caso apareça o seguinte Aviso: Só os utilizadores com perfil **"Super – Utilizador"** podem Submeter uma Reprogramações deve Terminar Sessão e iniciar com o utilizador com o perfil de **Super-Utilizador**.

Aviso: Só os utilizadores com perfil 'Super-Utilizador' podem Submeter uma Reprogramação.

**FIGURA 17** AVISO: PERFIL DE SUPER-UTILIZADOR

Ao iniciar novamente a sessão com os dados do super-utilizador deve ir para o ecrã de Reprogramações e submeter a Reprogramação que se encontra no estado "Em Preenchimento".

Para **Submeter** a Reprogramação deverá **Aceitar** os Termos e Condições de Submissão de reprogramação e clicar em **Submeter Reprogramação.** 

| Termos e Condições de Submissão de reprogramacao <b>o</b>                                                                                                    |
|----------------------------------------------------------------------------------------------------|
| Deve ler e aceitar os termos seguintes de submissão de reprogramação:                                                                                                    |
| DECLARAÇÃO<br>O(s) Subscritor(es) declara(m):<br>1. ter conhecimento das normas regionais, nacionais e comunitárias que regulam o acesso aos apoios no âmbito dos FEEI e assegurar o seu cumprimento;<br>2. não deter nem ter detido mais de 50% do capital de uma empresa, por si, pelo seu cônjuge não separado de pessoas e bens ou pelos seus ascendentes ou descendentes até ao 1º grau, bem como por aquele que consigo viva em u<br>3. que se encontra legalmente constituído e pode desenvolver a sua atividade no território abrangido por este Programa Operacional ou Programa de Desenvolvimento Rural e respetiva tipologia de operação e investimento;<br>4, que autoriza a consulta à sua situação tributária e contributiva perante a Fazenda Pública e Seguranca Social, de modo a ser confirmado que tem a sua situação regularizada:<br>5. que tem a sua situação regularizada em matéria de reposições no âmbito dos financiamentos do FEDER, FSE, Fundo de Coesão, FEADER (agricultura) e FEAMP (pescas);<br>6. que se encontra certificado nas áreas de formação abrangidos pela candidatura ou que irá contratar, para o efeito, entidade(s) formadora(s) certificada(s), nos casos aplicáveis;<br>7. que não está impedido de recorrer ao financiamento do FEDER. FSE. Fundo de Coesão. FEADER (agricultura) e FEAMP, nos termos do artigo <sup>9</sup> 14° do Decreto-Lei nº 159/2014 de 27 de outubro:<br>8. que não apresentou a mesma candidatura a outra autoridade de gestão, no âmbito da qual ainda esteia a decorrer o processo de decisão ou em que a decisão sobre o pedido de financiamento tenha sido favorável:<br>9, que assegura o cumprimento da programação temporal e física da operação:<br>10. que assegura a disponibilidade orçamental em níveis adequados à execução da operação, de acordo com a programação:<br>11. que possui ou tem capacidade para assequrar, até à aprovação da candidatura, os meios técnicos, físicos e os recursos humanos necessários ao desenvolvimento da operação;<br>12. que a entidade dispõe de contabilidade organizada em conformidade com as regras internacionais de contabilidade, quando aplicável;<br>13, que o beneficiário adota comportamentos que respeitam os princípios da transparência, da concorrência e da boa gestão dos dinheiros públicos:<br>14, que o beneficiário não tem salários em atraso:<br>15. que são verdadeiras as informações constantes desta reprogramação e não é omitida qualquer informação solicitada. |
| Aceita os termos de envio de reprogramação ?                                                                                                    |

**FIGURA 18** INSERIR REPROGRAMAÇÕES – TERMO E CONDIÇÕES DE SUBMISSÃO DE REPROGRAMAÇÃO

Depois de submeter a Reprogramação surgirá a seguinte mensagem direcionado para a página da Autoridade Tributária.

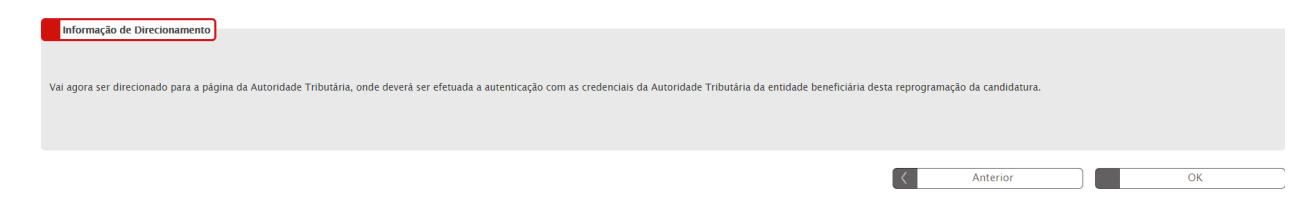

**FIGURA 19** INSERIR REPROGRAMAÇÕES – INFORMAÇÃO DE DIRECIONAMENTO AT

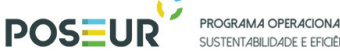

**PROGRAMA OPERACIONAL**<br>SUSTENTABILIDADE E EFICIÊNCIA NO USO DE RECURSOS

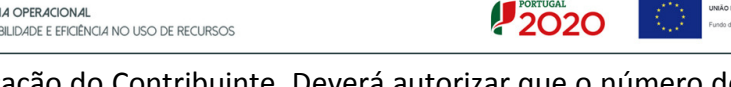

Surgirá um ecrã para Autenticação do Contribuinte. Deverá autorizar que o número de contribuinte e nome sejam fornecidos à entidade Balcão2020 através da *flag* no ecrã.

O **utilizador** deverá ser o NIF do beneficiário e a **senha** da Autoridade Tributária também do beneficiário.

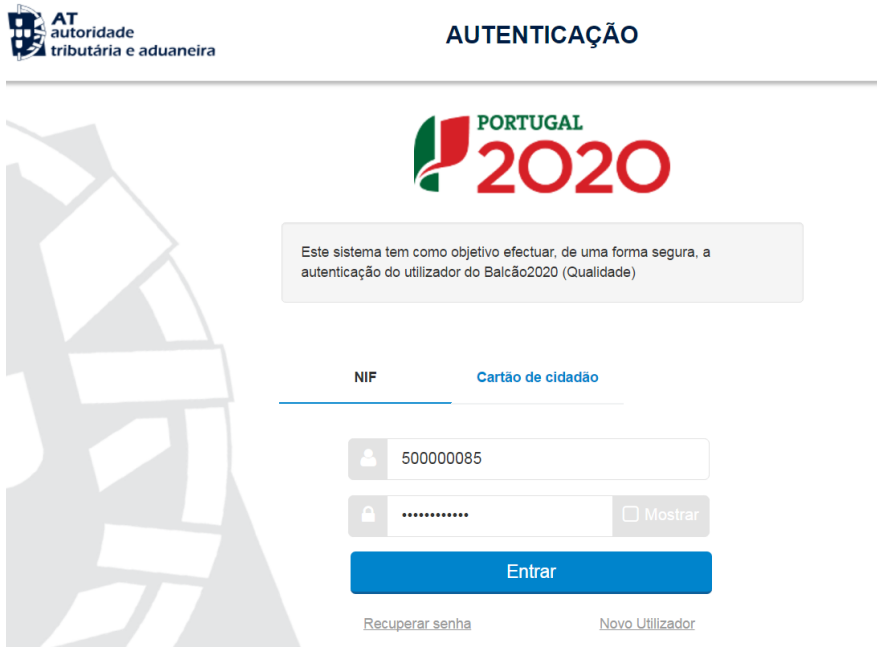

**FIGURA 20** INSERIR REPROGRAMAÇÕES – AUTENTICAÇÃO AT

Deverá clicar no botão **Autorizo** para permitir a consulta dos dados ao Balcão 2020.

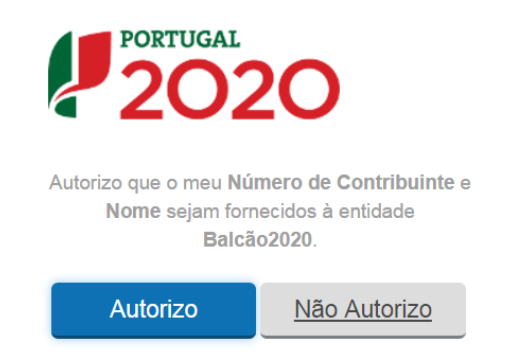

**FIGURA 21** INSERIR REPROGRAMAÇÕES – AUTENTICAÇÃO AT

Deverá aguardar uns instantes pela Autenticação do Contribuinte.

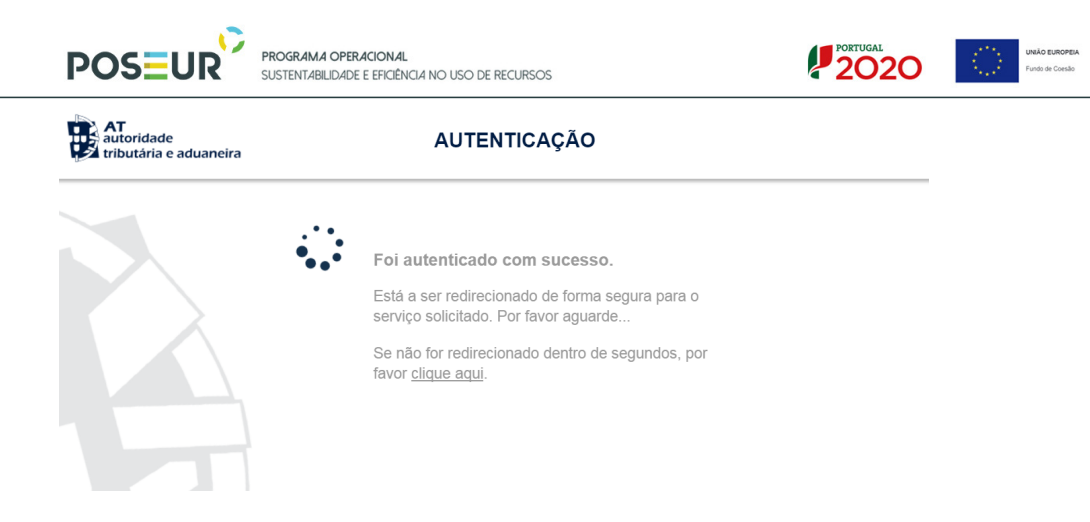

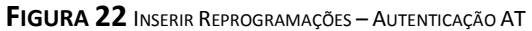

Depois de autenticado com sucesso, receberá a confirmação de submissão da Reprogramação com a informação do nº da reprogramação e candidatura.

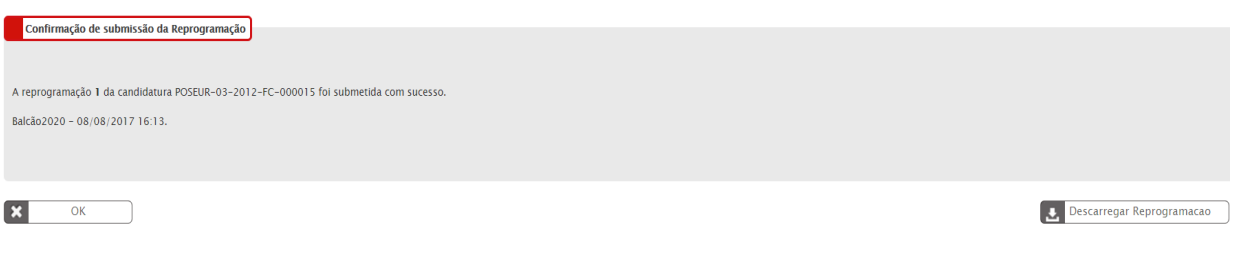

**FIGURA 23** INSERIR REPROGRAMAÇÃO – CONFIRMAÇÃO DE SUBMISSÃO DA REPROGRAMAÇÃO

Após submissão, será direcionado para o ecrã da Ficha de Operação. Poderá consultar a reprogramação submetida.

| PORTUGAL<br><b>2020</b>                                                                                                    |                                                                                                    |                    |           |                     | Utilizador: 200000241 [Super-utilizador - 500000085] | <b>Fechar Janela</b> |
|----------------------------------------------------------------------------------------------------|----------------------------------------------------------------------------------------------------|--------------------|-----------|---------------------|------------------------------------------------------|----------------------|
| Ficha de Operação<br>Entidade:<br><b>Código Universal:</b><br>Designação:<br><b>Tipologia:</b><br>Data de Início:<br>Data de Fim:<br>Data de Estado:<br>Concurso:<br>Estado da Operacao: | 500000085<br>POSEUR-03-2012-FC-000015<br>Testes POSEUR 05/2016<br>Ciclo urbano da áqua<br>01/01/2015<br>01/01/2020<br>06/06/2017<br>POSEUR-12-2015-94<br>Em Execução |                    |           |                     | Ir Para os Contratos                                 |                      |
| Dados Candidatura<br>Beneficiários<br>Reprogramações                                                                                                    | Pedidos de Pagamento<br><b>Indicadores</b>                                                                                                    | Reprogramações     |           |                     |                                                      |                      |
| <b>Código Universal</b>                                                                                                    |                                                                                                    |                    |           | <b>Data Registo</b> | ÷                                                    |                      |
| POSEUR-03-2012-FC-000015                                                                                                    |                                                                                                    |                    | Submetida | 08/08/2017 16:13:57 | B<br>භ                                               | - 4                  |
|                                                                                                    |                                                                                                    | 1 registo listado. |           |                     |                                                      |                      |

**FIGURA 24** ECRÃ FICHA DE OPERAÇÃO: REPROGRAMAÇÕES

Neste ecrã das reprogramações permite ao beneficiário:

Í,

- Consultar o resumo da reprogramação através do botão **Detalhes**

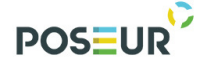

**PROGRAMA OPERACIONAL<br>SUSTENTABILIDADE E EFICIÊNCIA NO USO DE RECURSOS** 

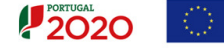

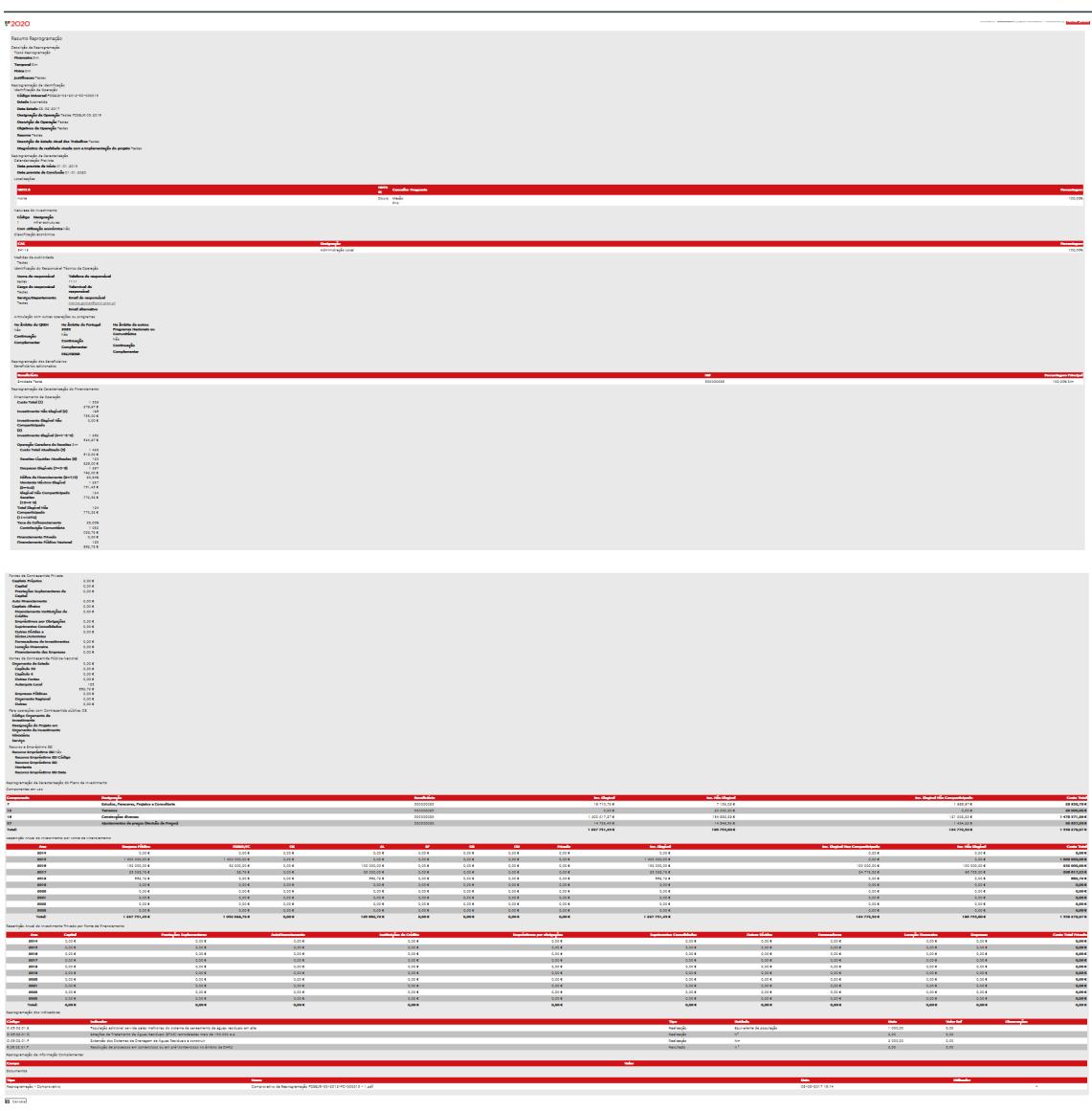

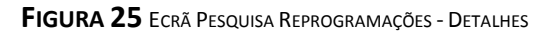

#### - Verificar o **Histórico** da Reprogramação

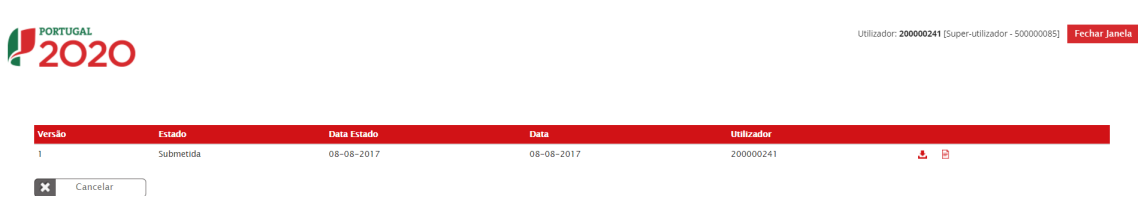

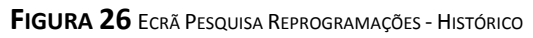

- Fazer o *download* do resumo em formato PDF através do botão **Relatório** 

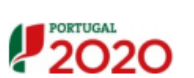

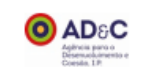

**2020** 

#### Comprovativo da Reprogramação POSEUR-03-2012-FC-000015 - 1

**PROGRAMA OPERACIONAL<br>SUSTENTABILIDADE E EFICIÊNCIA NO USO DE RECURSOS** 

#### Reprogramação da Identificação

**POSEUR** 

#### **Concurso**

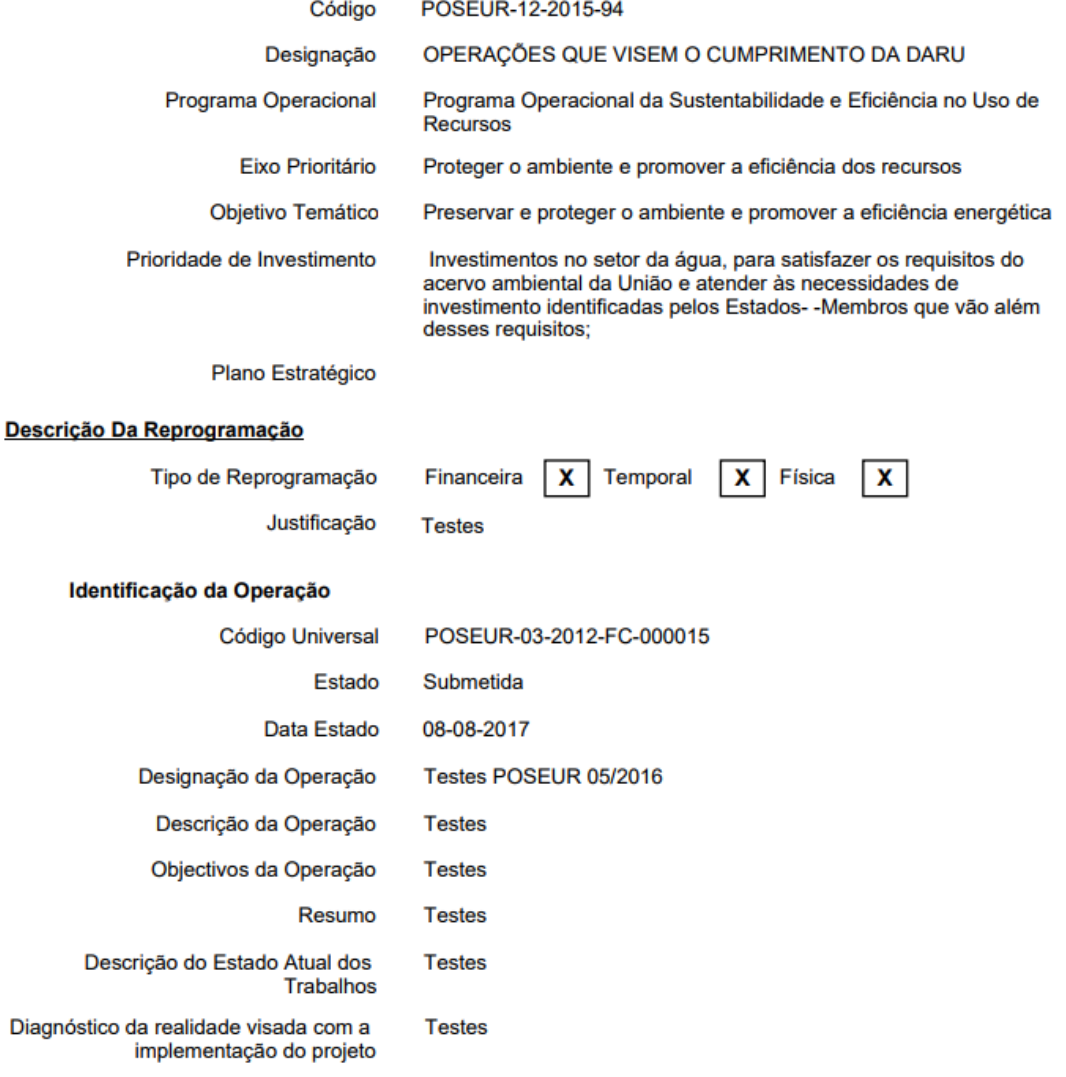

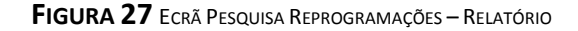

#### 3.1.4 Estados possíveis para um Pedido de Reprogramação

Um pedido de reprogramação pode ter os seguintes estados:

**Em Preenchimento** Estado do pedido de reprogramação a partir do momento em que o utilizador da Entidade Beneficiária inicia o preenchimento de um pedido. Este estado mantêm-se enquanto o pedido não for formalmente submetido. Assim, o pedido

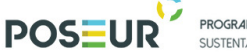

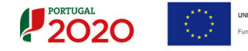

vai sendo gravado pelo utilizador e só quando estiver completo é que o utilizador deverá submetê-lo.

Submetido → Estado do pedido de reprogramação quando é formalmente submetido com sucesso pelo utilizador da Entidade Beneficiária. O pedido ficará neste estado até a Autoridade de Gestão competente obter com sucesso os dados do pedido.

**Em Atualização** → Estado do pedido de reprogramação a atribuir pela AG, depois de ser submetido pela Entidade Beneficiária e quando a AG solicita esclarecimentos ou por solicitação do beneficiário. Quando existe um pedido de reprogramação para o qual foram solicitados esclarecimentos, o beneficiário terá de voltar a submeter o pedido, de forma que a análise possa avançar.

**Deferido →** Estado do Pedido de Reprogramação depois de analisado favoravelmente pela Autoridade de Gestão competente.

Indeferido > Estado do Pedido de Reprogramação depois de analisado desfavoravelmente pela Autoridade de Gestão competente.